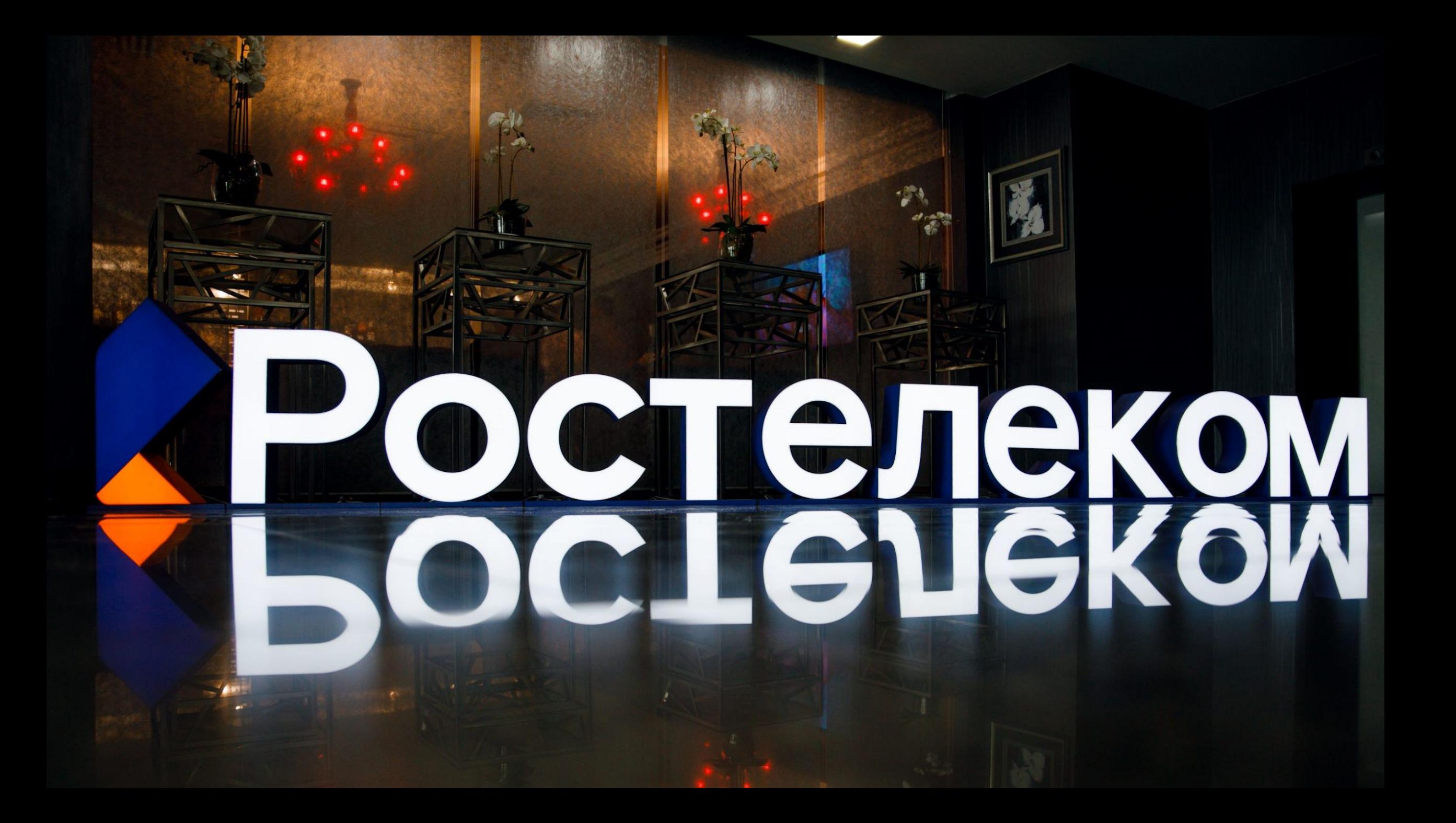

# План на тренинг

- 1. Знакомство и правила
- 2. О компании и вакансии
- 3. Технологии компании
- 4. ШПД
- 5. Услуги IPTV
- 6. Мобильная связь
- 7. Домашний телефон
- 8. Видеонаблюдение
- 9. Конвергент

#### **Ростелеком**

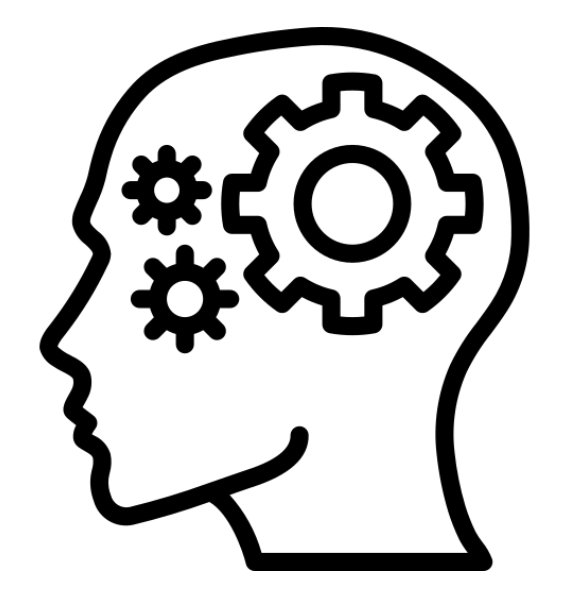

## Регламент: 1 – 1,5 часа

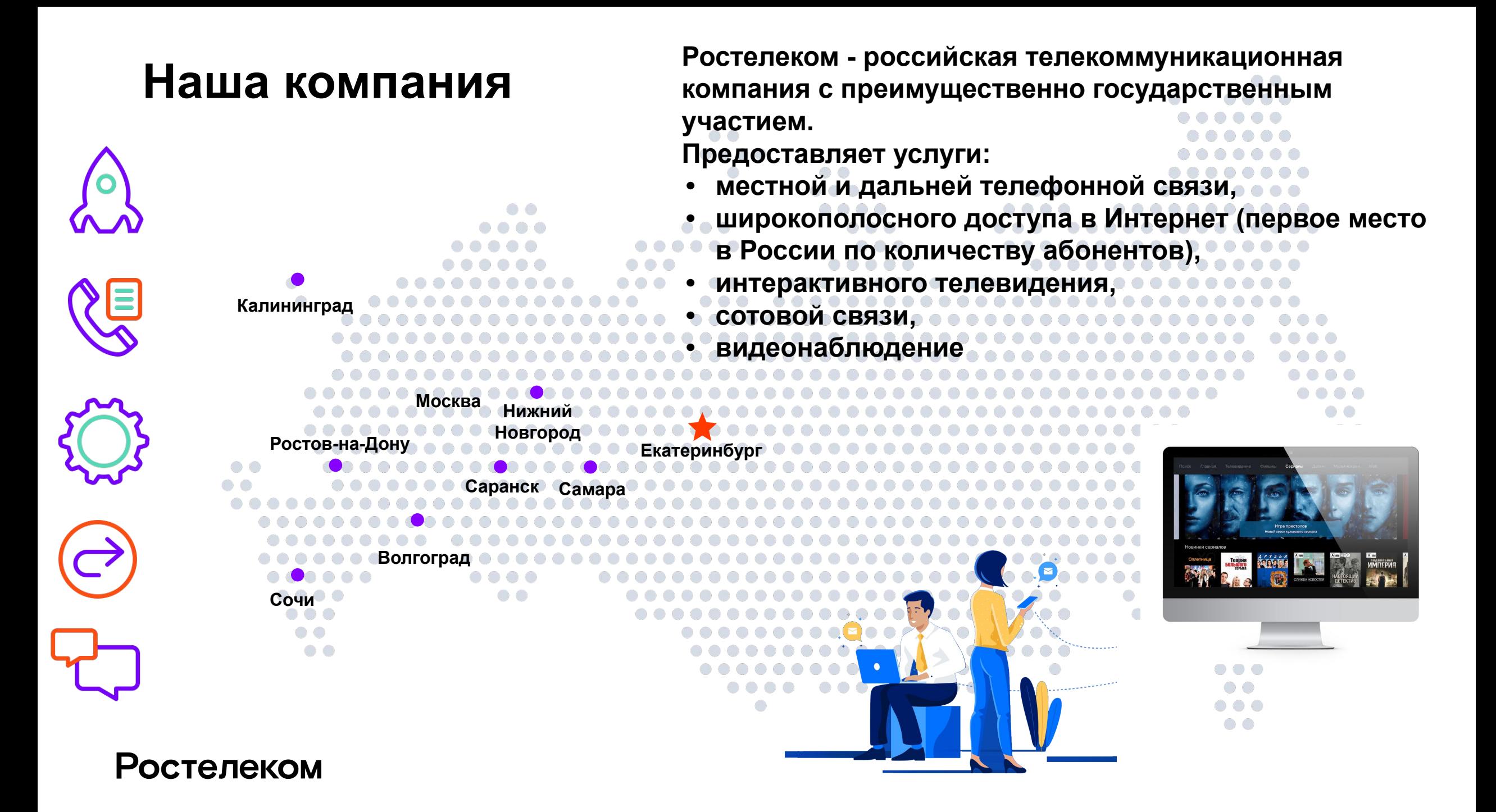

# О вакансии:

- Агент группы активных продаж
- Направление В2С
- Работа с физическими лицами (обзвон/обход)
- ✔ Официальное оформление (договор ГПХ)
- Гибкий график (от 3-х часов в день)
- Бесплатное обучение на постоянной основе:
	- продуктовое
	- навыковое
- Возможность карьерного роста
- ✔ Работа в крупнейшей компании на рынке России и отличное резюме на будущее!

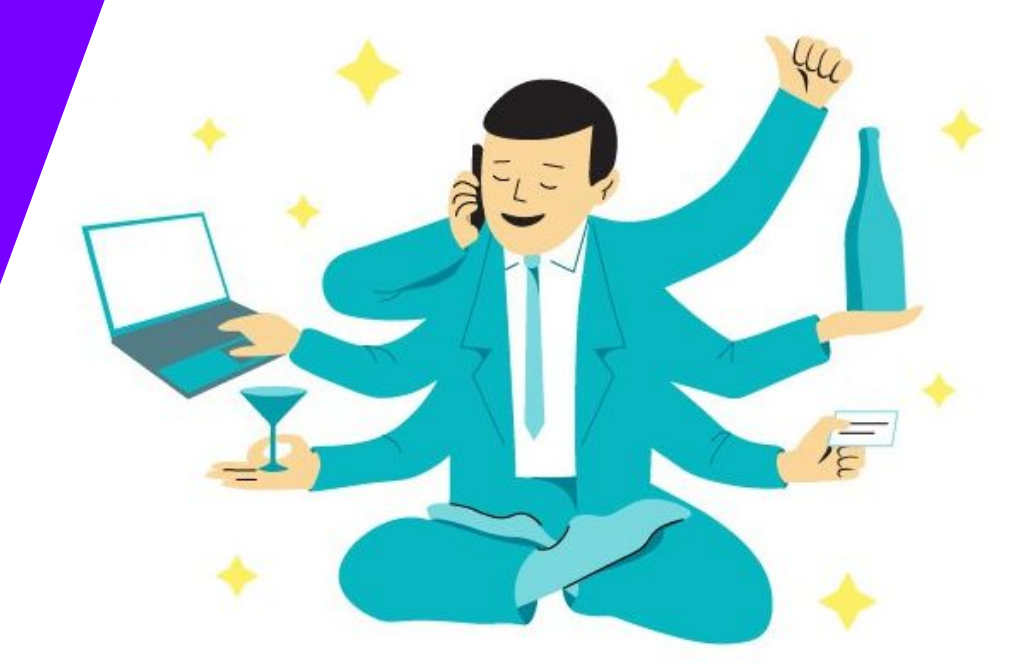

# **Вводный курс «Продукты Ростелеком»**

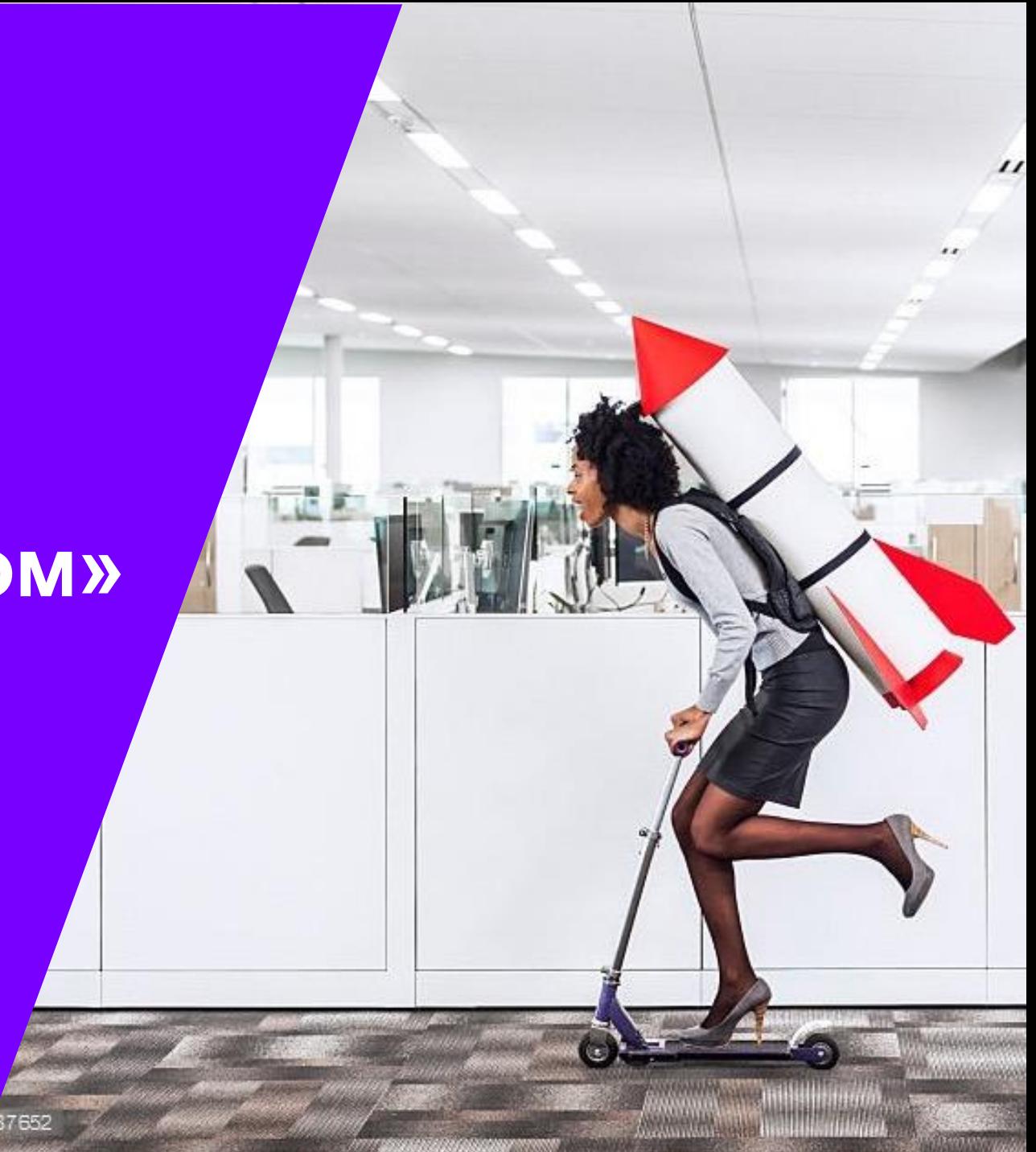

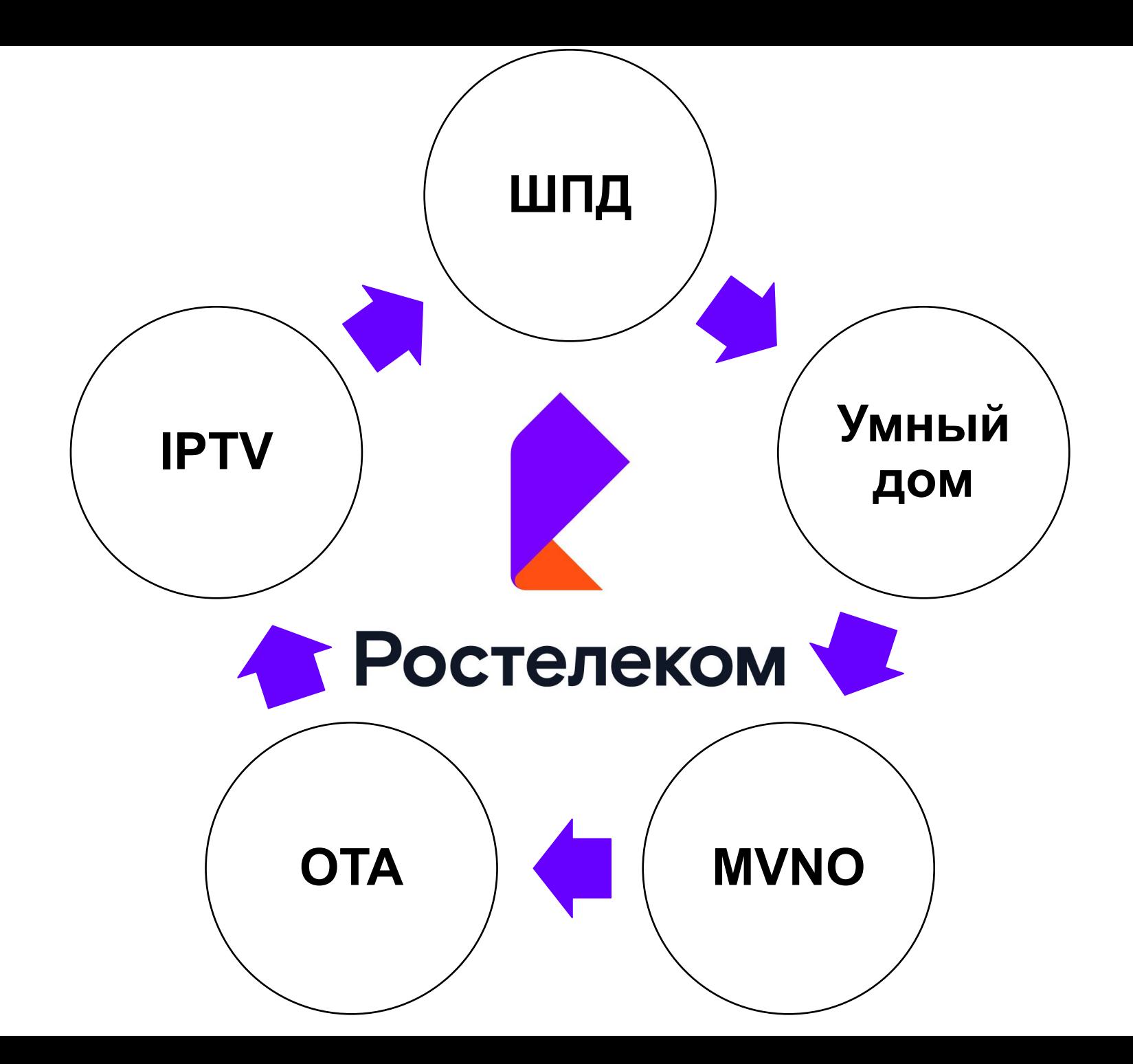

# **Технологии компании**

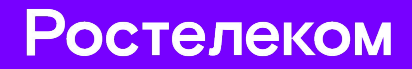

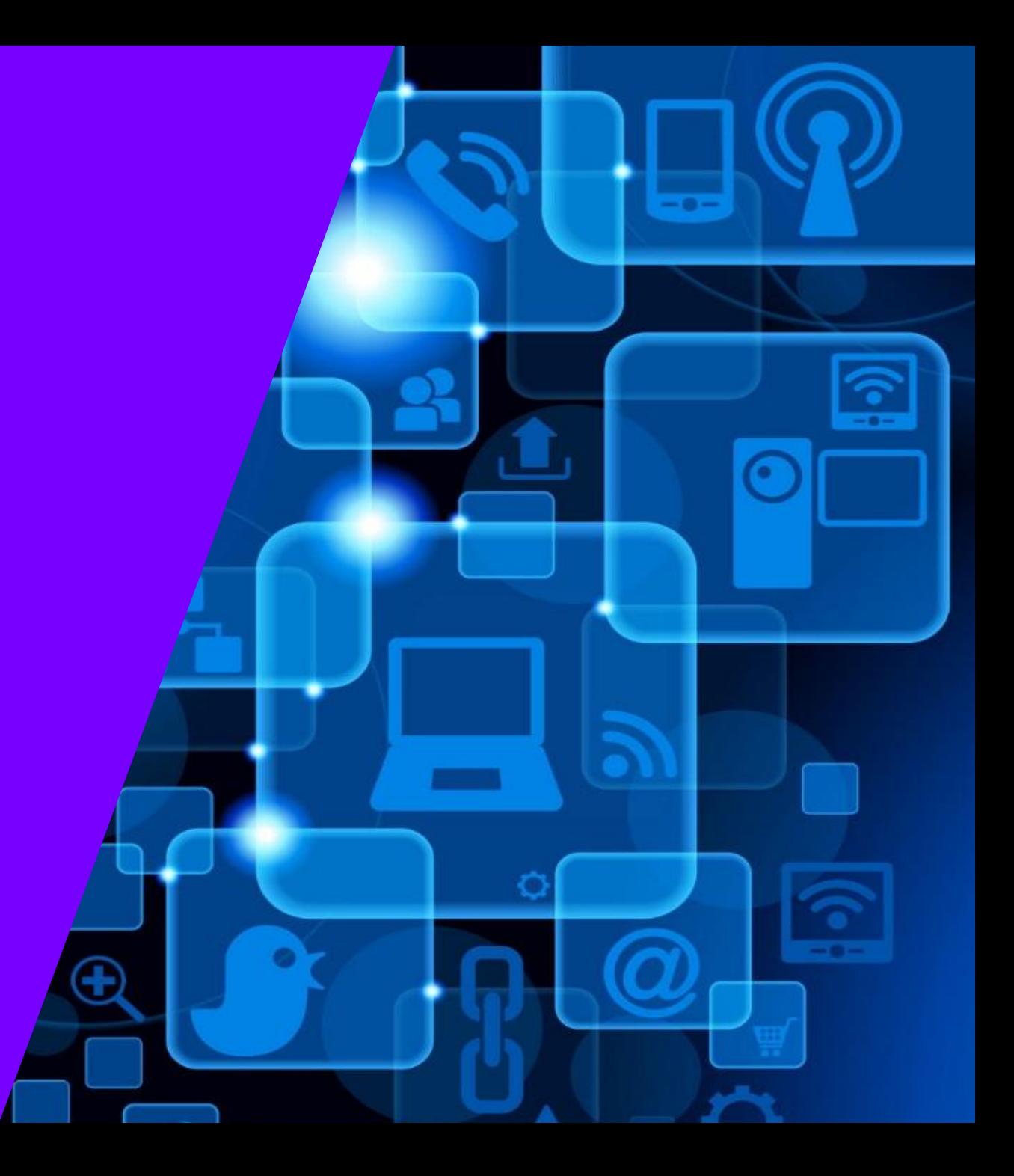

Многие компании прокладывают кабель открытым способом

«Воздушные линии».

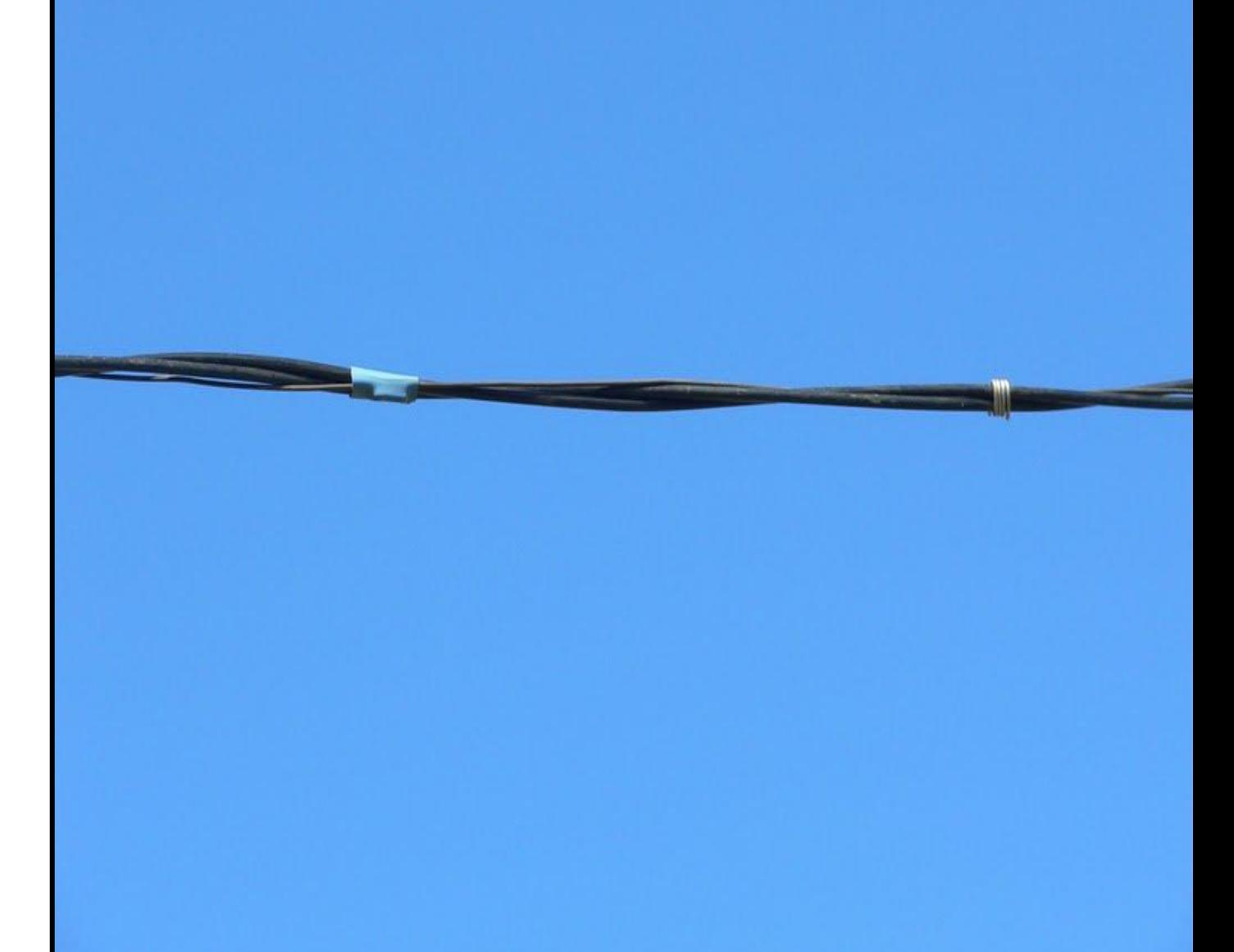

Компания Ростелеком использует подземную проводку сетей

Это обеспечивает стабильную работу услуг в любую погоду.

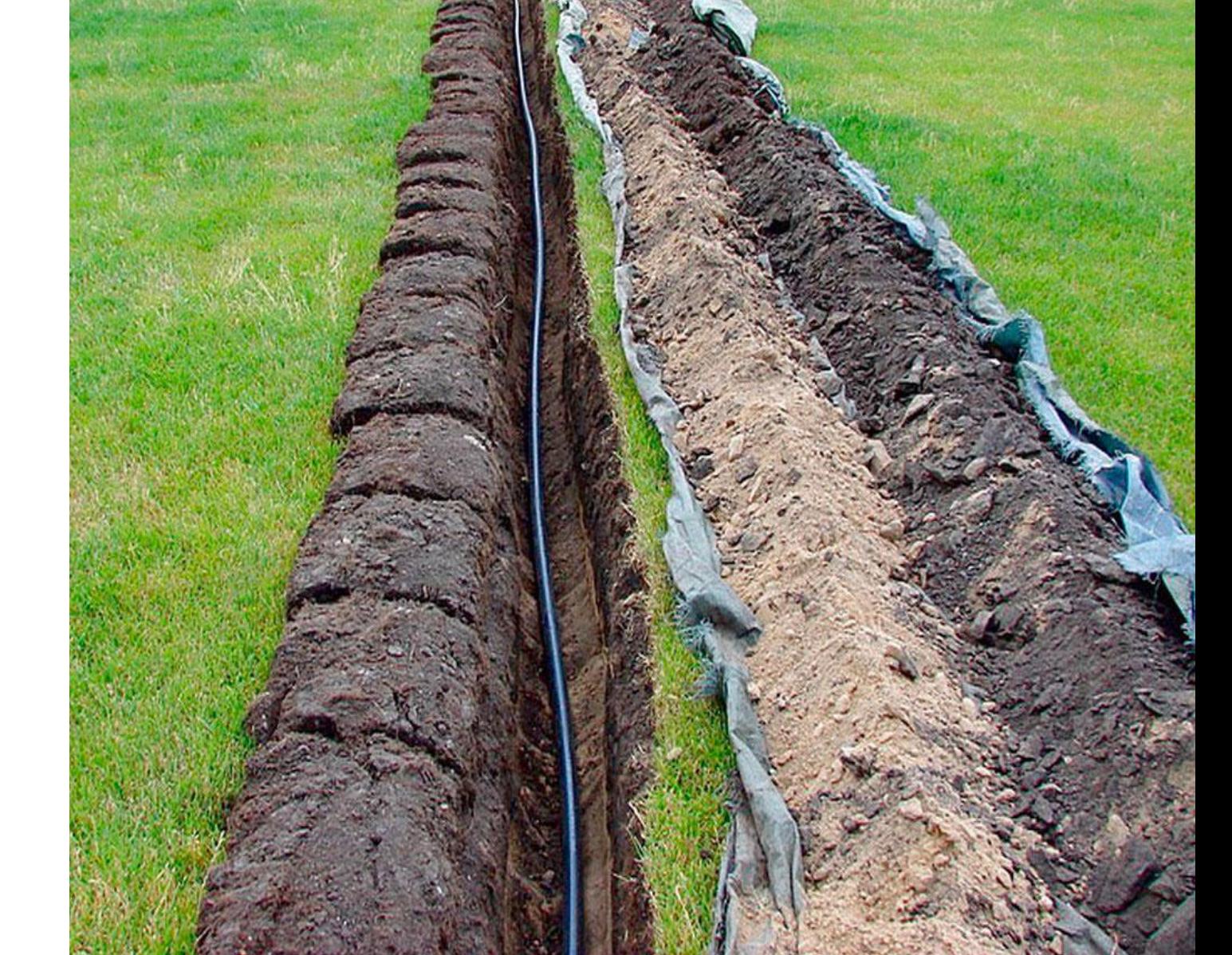

#### Подключение по технологии ADSL

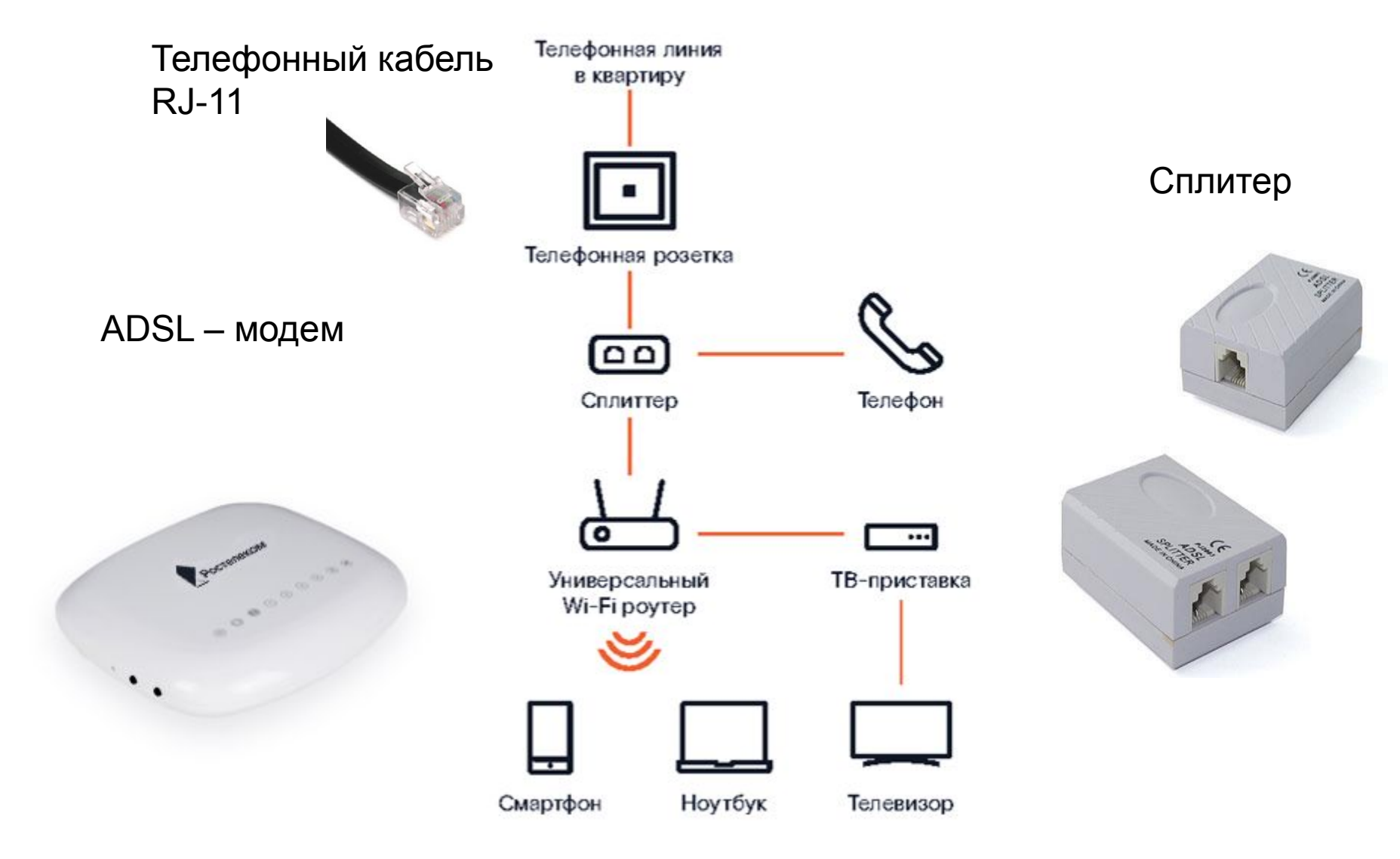

## Схема подключения FTTB (оптика + медь)

**Волоконно-оптический** кабель прокладывается до здания. В здании устанавливается активное оборудование и распределительная сеть от активного оборудования по зданию выполняется многожильным **медным** кабелем.

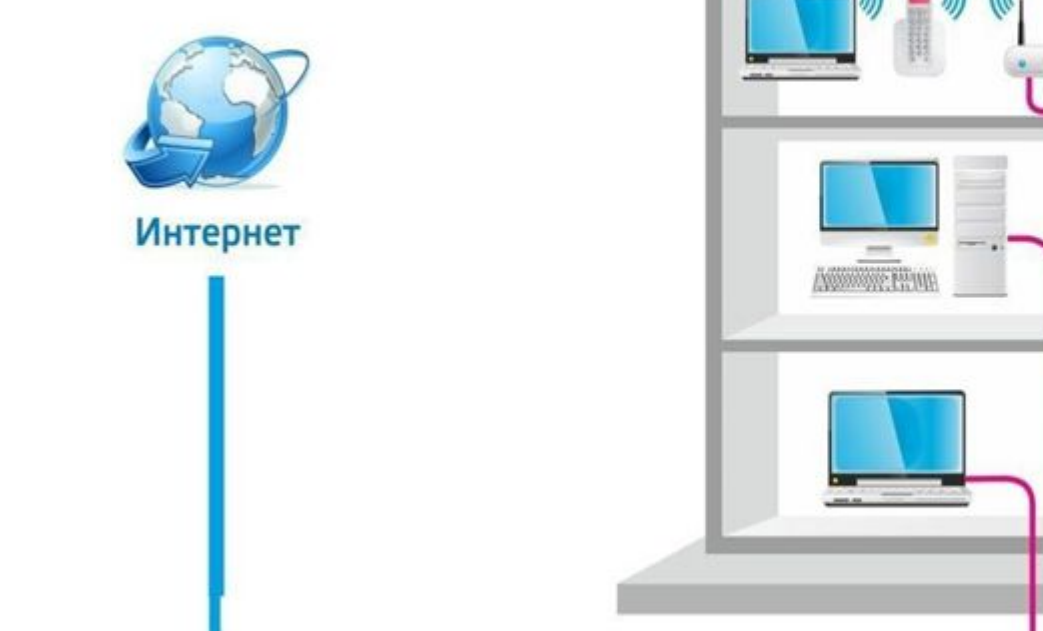

Виды кабеля

зитая пара

домовой узел

#### **Как подключается технология FTTB**

1. Волоконно-оптический кабель прокладывается до здания.

2. В здании устанавливается активное оборудование

3. Распределительная сеть от активного оборудования по зданию выполняется многожильным медным кабелем

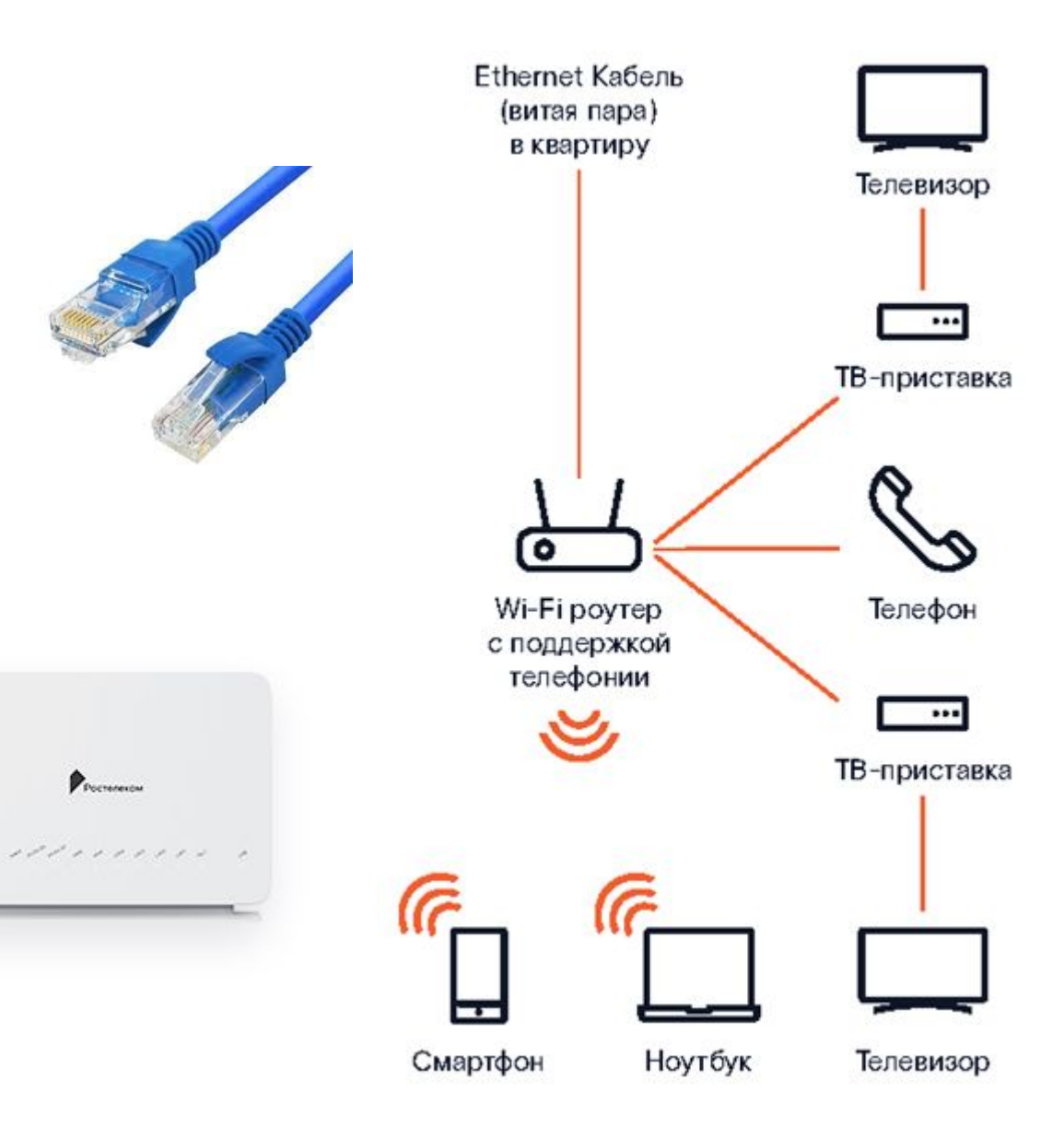

## Схема подключения FTTH (GPON) - оптика

От АТС до абонента не используется активное оборудование (**волокно** до квартиры клиента). Высокая пропускная способность канала, возможность подключить несколько услуг по одной линии.

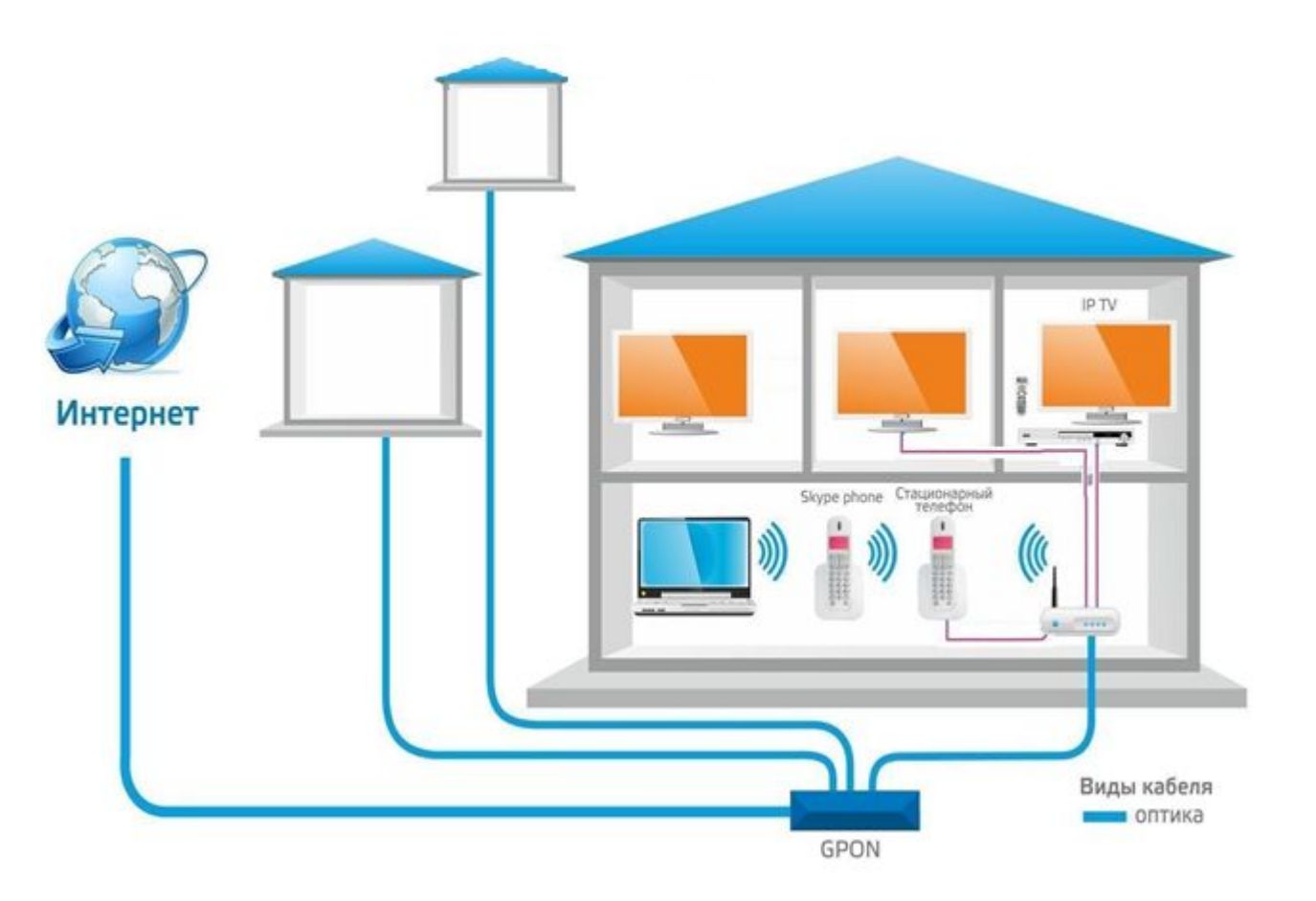

#### **Как подключается технология GPON**

- 1. Волокно тянется до квартиры клиента
- 2. Соединяется с ONT-модемом
- 3. От модема медным кабелем соединяется устройствами

От АТС до абонента не используется никакого активного оборудования. За счет этого достигается высокая пропускная способность канала и, как следствие, возможность подключить несколько услуг по одной линии телефон, телевидение, Интернет.

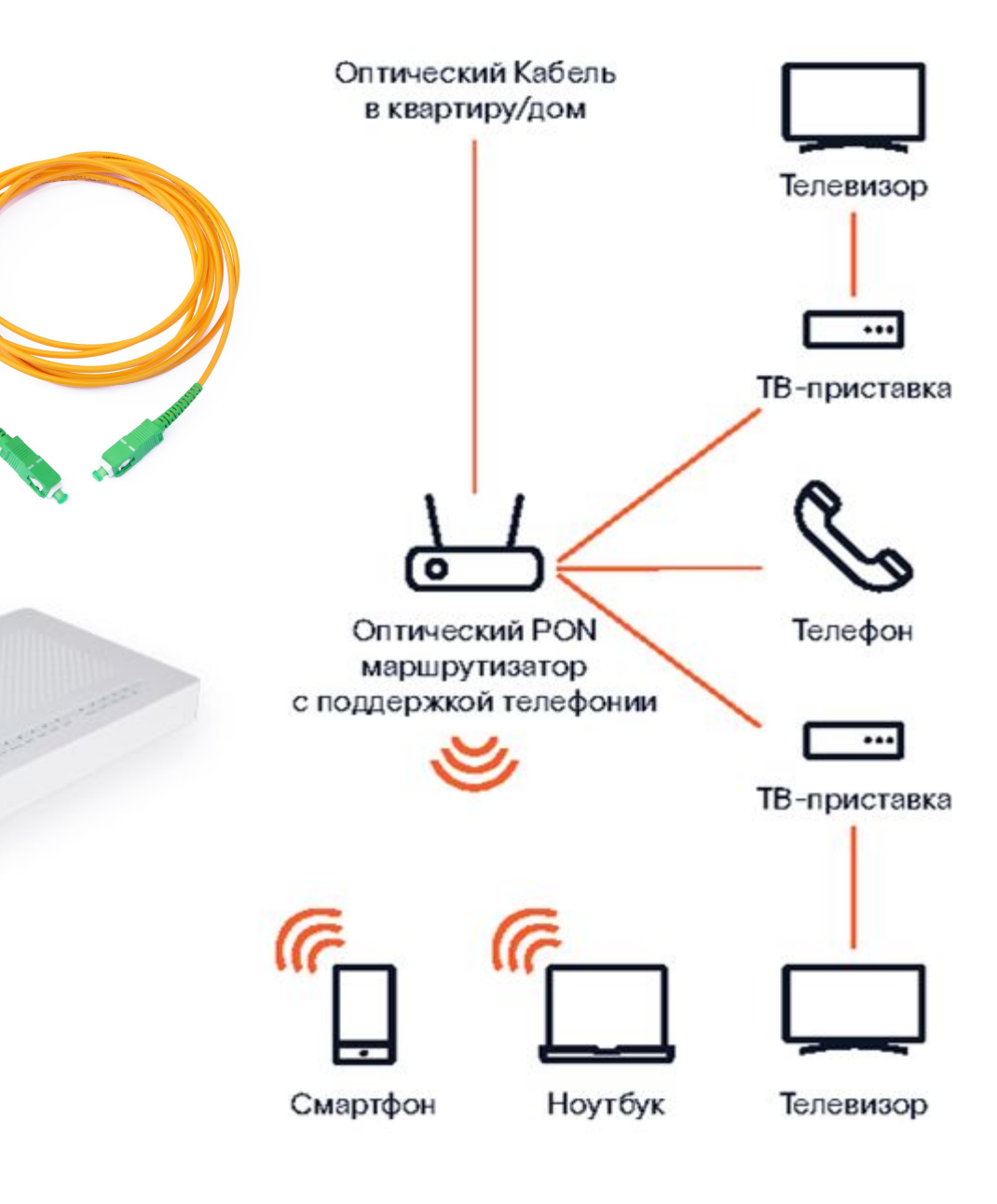

# Внимание! Вопрос!

Как работает схема подключения FTTB?

1 .Телефонный кабель в квартиру + сплитер $\text{---}$  модем телефон

2. Оптический кабель в домой узел + витая пара в квартиру —— роутер

3. Оптический кабель в квартиру **- PON маршрутизатор** 

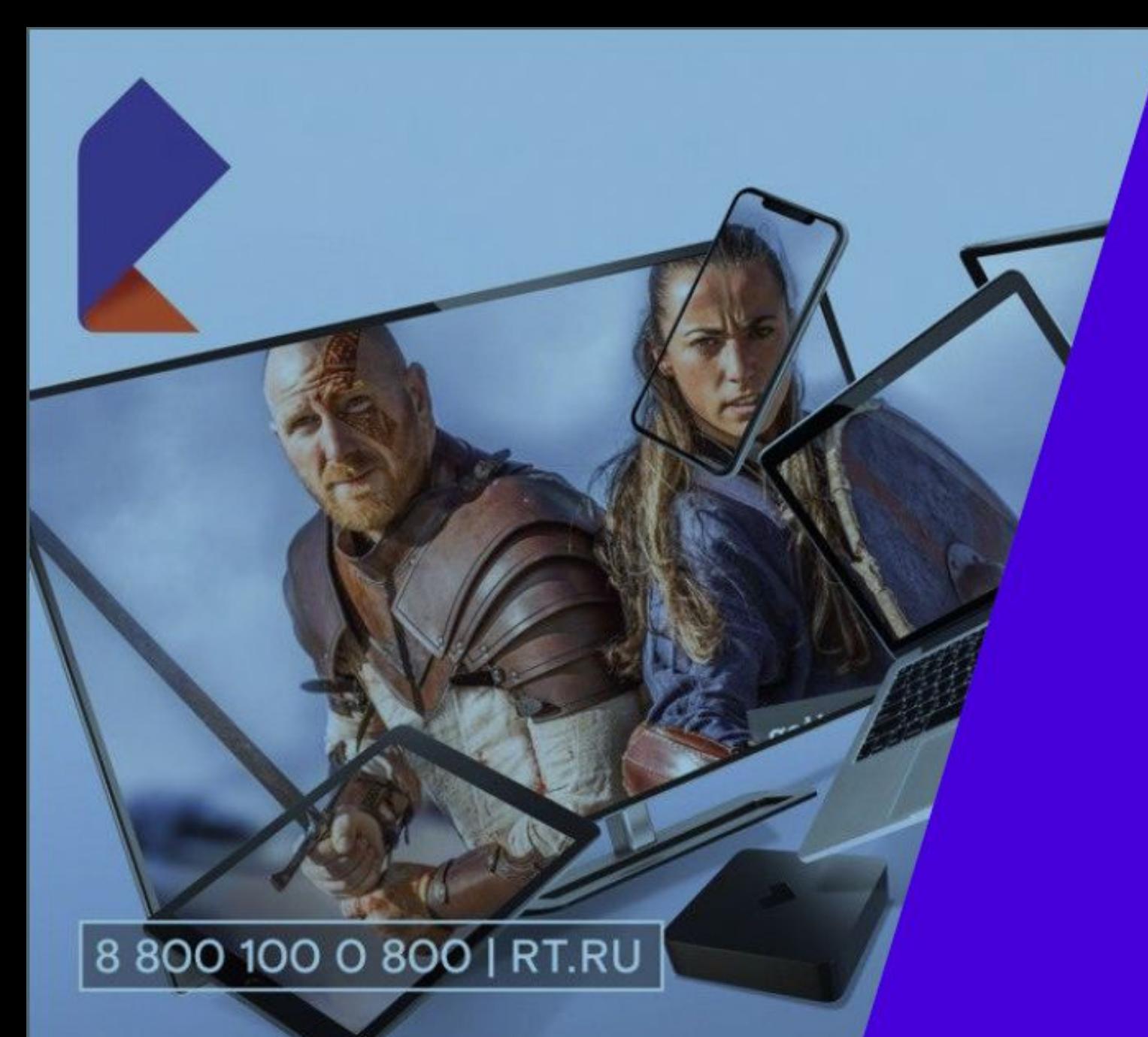

WINK - CEPBIAC DUR DIA NAU DAO «POCTEJEKOM» DUR DROCMOTPA TS-KAHAJIOB, OMJUMOB,

# МЫ ЛУЧШИЕ!

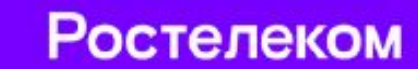

## Тариф Игровой с опцией World of Tanks, World of Warships и World of Warplanes - уникальное предложение для геймеров!

# Сражайся по всем фронтам с тарифом «Игровой»

При подключении Домашнего интернета с тарифным планом Игровой и Домашнего ТВ:

- Интернет по оптической технологии на скорости до 500 Мбит/с + WI-FI оборудование в аренду всего за 10/40 руб./мес (за 40 руб./мес расширенная аренда, включающая услугу «Гарантия Плюс»)
- Эксклюзивный премиум танк Т-44-100 (P), который невозможно купить в игре, слот в ангаре, эксклюзивный премиум-крейсер «Адмирал Макаров» и ं слот в порту. А также эксклюзивный премиум самолет Яковлев Як-3Т, слот в ангаре.
- На 100% обученный экипаж с прокачанным «Боевым братством».  $\bullet$
- Премиум-аккаунт на ВЕСЬ СРОК ПОЛЬЗОВАНИЯ ТАРИФОМ!
- Более 120 каналов интерактивного ТВ, Видеопрокат, возможность управлять просмотром и многое другое

#### ПОЧЕМУ СТОИТ ПОДКЛЮЧИТЬ ТАРИФ?

- Премиум-аккаунт, эксклюзивный премиум танк Т-44-100 (Р), который невозможно купить в игре, полностью обученный экипаж, крейсер «Адмирал Макаров», самолет Яковлев Як-3Т!
- Выгодная стоимость от 890 рублей R месяц
- Прямое подключение к игровым серверам для комфортного геймплея (обеспечивается стабильное подключение и оптимально низкий пинг)
- NEW! Эксклюзивный премиум самолет Яковлев Як-3Т и слот в ангаре.

г. Екатеринбург, г. Серов, г. Верхняя Пышма, г. Краснотурьинск, г. Березовский, г. Лесной, г. Ирбит, г. Реж, г. Кушва, г. Красноуральск, г. Верхний Тагил, г. Верхняя Салда

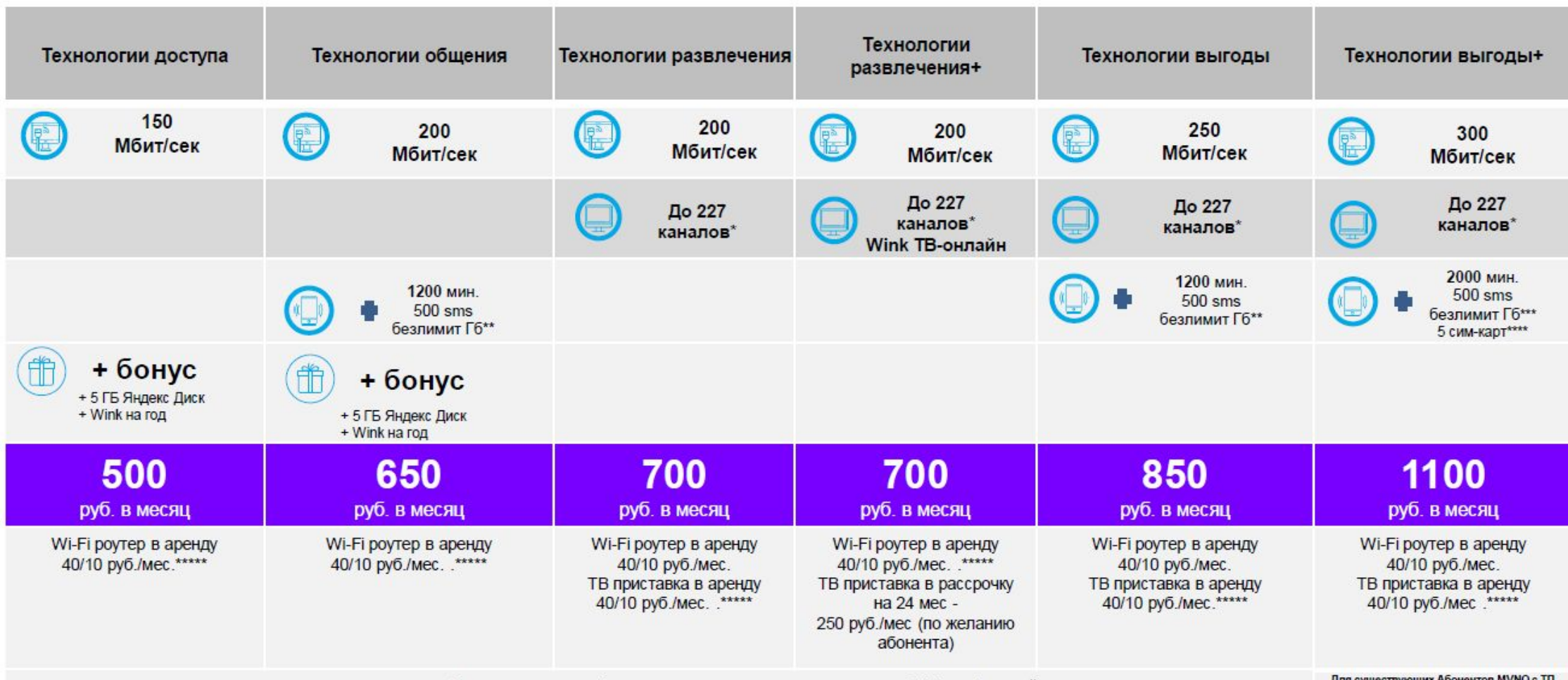

Дополнительно к базовым пакетам можно подключить ОТА по базовой стоимости

для существующих Абонентов MVNO с TIT<br>«Семейная история» подключение невозможно

\*Базовое количество каналов от 174 + 5 мини-пакетов из 12.

\*\* безлимитный объём нетарифицируемого входящего/исходящего Интернет-трафика. На максимальной скорости предоставляется до 100 Гбайт Интернет-трафика, при превышении объема Интернет трафика, предоставляемого на максимально возможной скорости, доступ в Интернет предоставляется на скорости до 128 Кбит/с;

\*\*\* безлимитный объём нетарифицируемого входящего/исходящего Интернет-трафика. На максимальной скорости предоставляется до 50 Гбайт Интернет-трафика, при превышении объема Интернет трафика, предоставляемого на максимально возможной скорости, доступ в Интернет предоставляется на скорости до 128 Кбит/с;

\*\*\*\*5 сим-карт: 3 - бесплатно, 2 дополнительные - 50 руб/сим-карта

\*\*\*\*\* В аренду роутера/ТВ-приставки за 40 руб/мес включена услуга «Гарантия Плюс»

Кроме г. Реж. На обозначенной территории Wi-Fi роутер предоставляется только в собственность за 6200 руб. Возможна рассрочка на 12 или 24 мес (520 руб и 265 руб соответственно).Также доступна аренда роутера без Wi-Fi

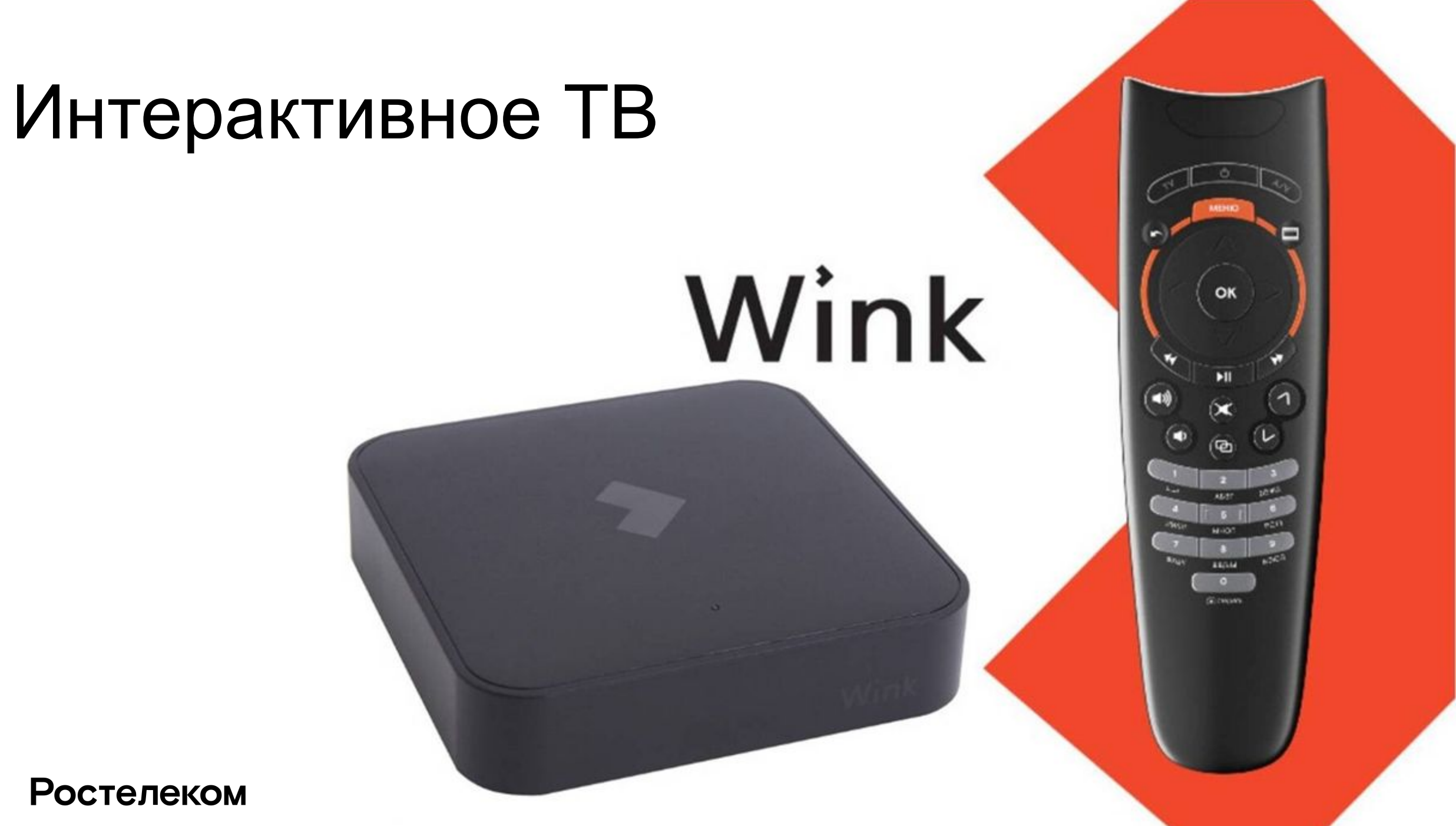

## О продукте **Wink**

Wink - новая мультимедийная платформа для развлечений.

Объединяет мобильное приложение IPTV для IOS и Android, приложение для Smart Tv, медиа портал и тв-приставки (Wink Интерактивное ТВ).

Основной фокус на контенте и продвижении новинок + тематические разделы под особые мероприятия позволят поднять ARPU за счет большего потребления

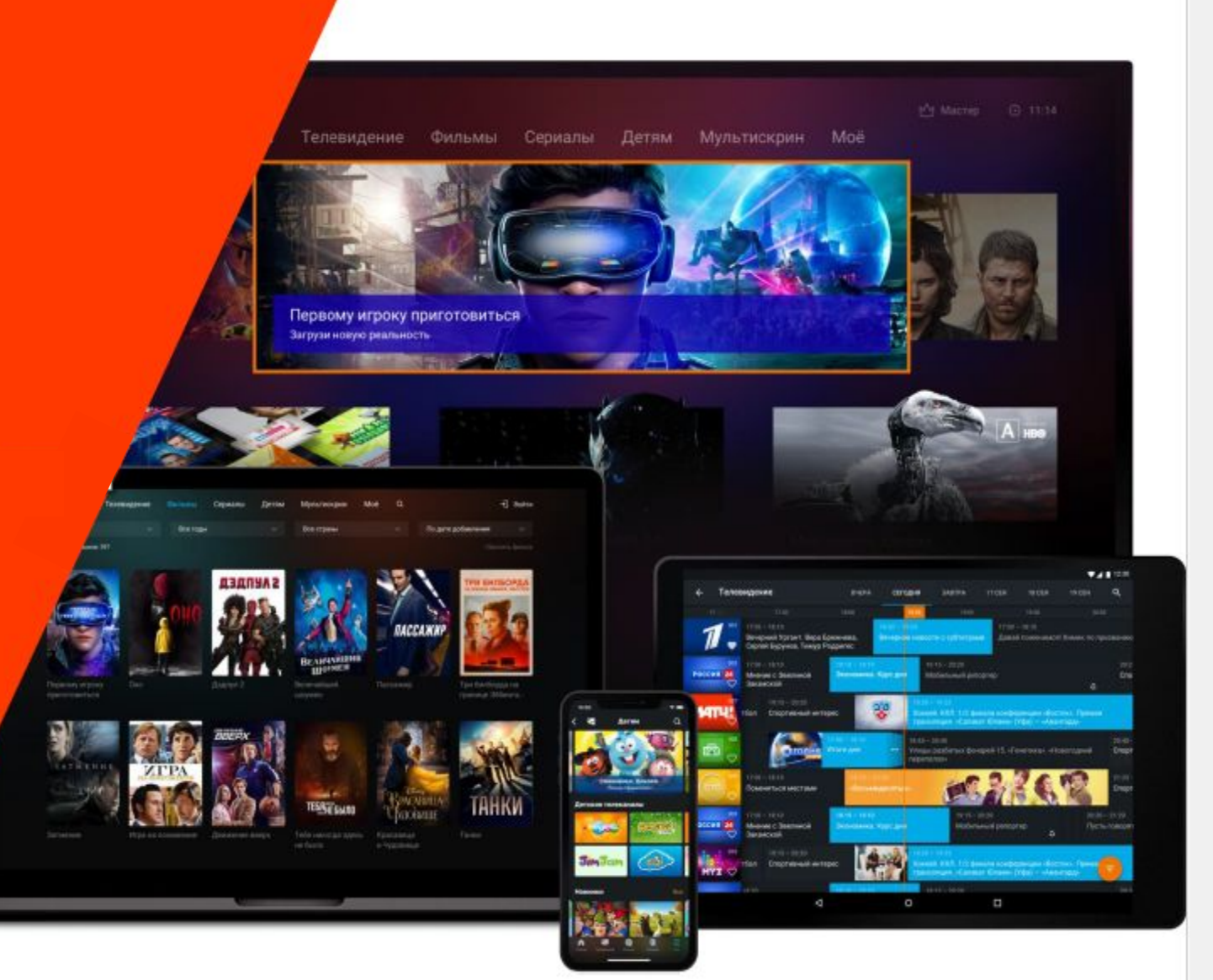

#### Возможности интерактивного ТВ от Ростелеком

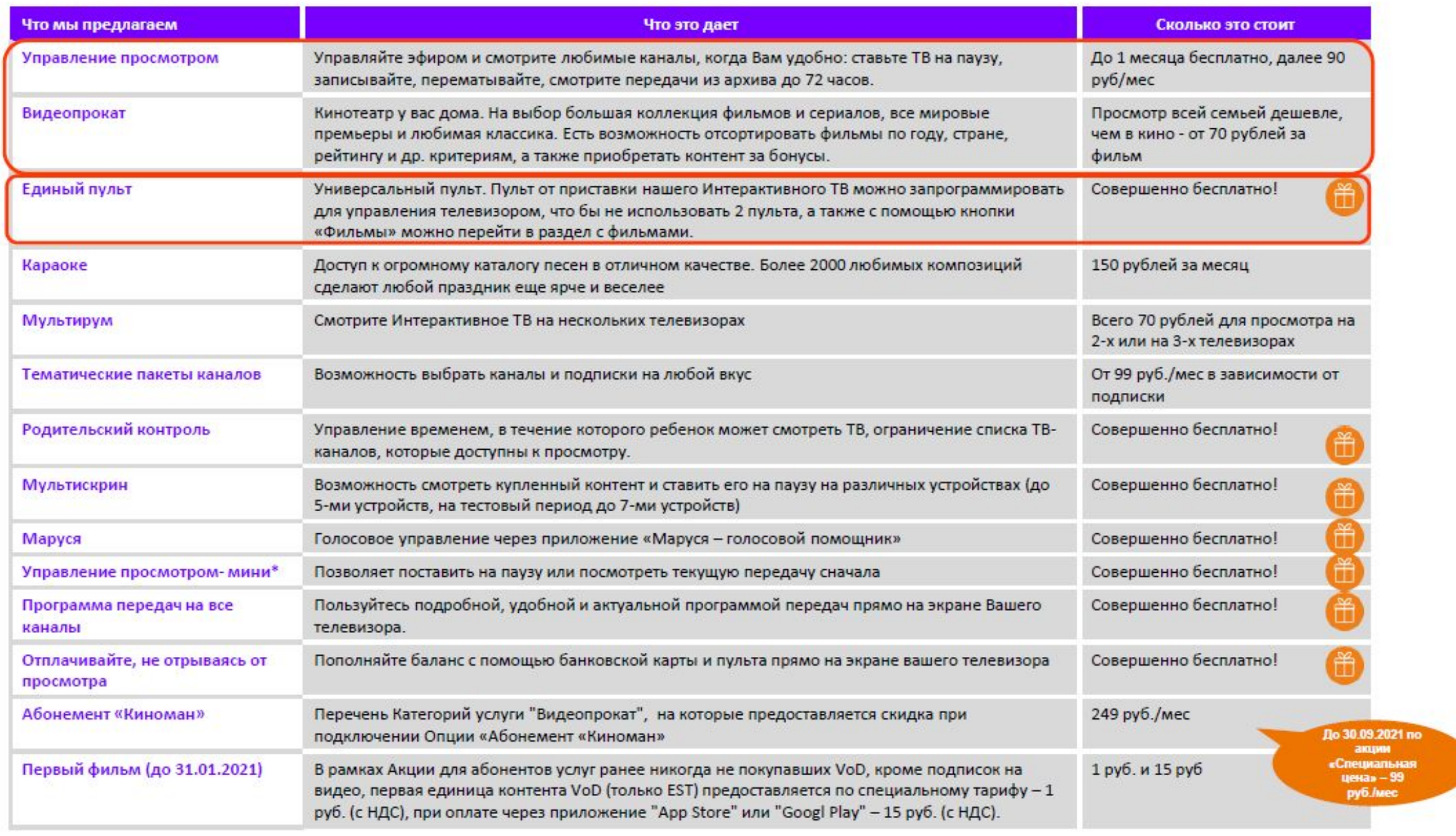

### Ростелеком

\*Данная услуга является предактивированной опцией «Wink». Услуга не доступна на ТВ-приставках с интерфейсом «Legacy», а также при наличии у абонента подключенных услуг "Управление просмотром" или "Управление просмотром 24"

## **Мультискрин**

Позволяет «связать» **до 7 устройств** пользователя под единым аккаунтом.

К аккаунту пользователя **привязаны: покупки**, данные кредитной карты, история просмотров на всех устройствах, сохраненные паузы и профили.

Новый интерфейс позволяет **легко пройти регистрацию** по номеру мобильного телефона и привязать все устройства к аккаунту. 'ОСТОЛОКОМ

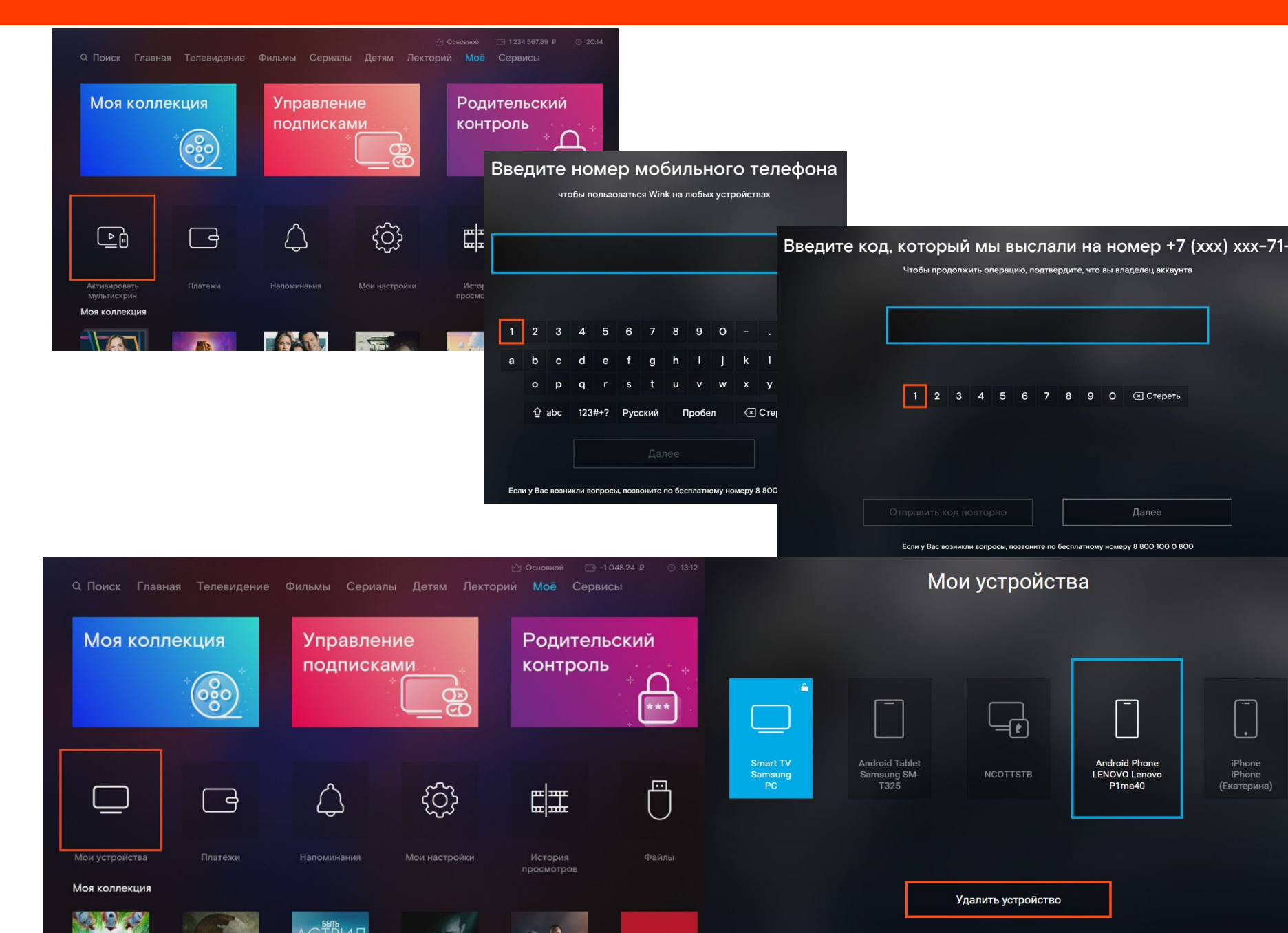

## **Родительский контроль**

Изначально на выбор предоставлено 2 профиля доступа к контенту - Основной и Детский.

По умолчанию активен профиль Основной. Он дает право получить доступ ко всем возможностям и всему контенту, который доступен.

Профиль Детский фильтрует контент. При активации профиля, виден только тот контент, который имеет специальную маркировку «Детский» и подходит под установленные возрастные ограничения. По-умолчанию это 12+. Данный параметр настраивается. Промобаннеры на витринах также фильтруются по возрастному ограничению.

Переключение между профилями и изменение их настроек возможно после ввода пин-кода. По умолчанию, пин-код 0000. Рекомендуется заменить пользователю дефолтный пин-код, чтобы никто не смог изменить настройки доступа.

Можно создать дополнительные профили.

Если выбрать условие «Запрашивать ПИН-код», то отображаться будет весь контент, но посмотреть фильмы, сериалы и передачи с более строгим возрастным ограничением, чем установлено в профиле, можно будет только после ввода ПИН-кода. MUSH ISHASHA

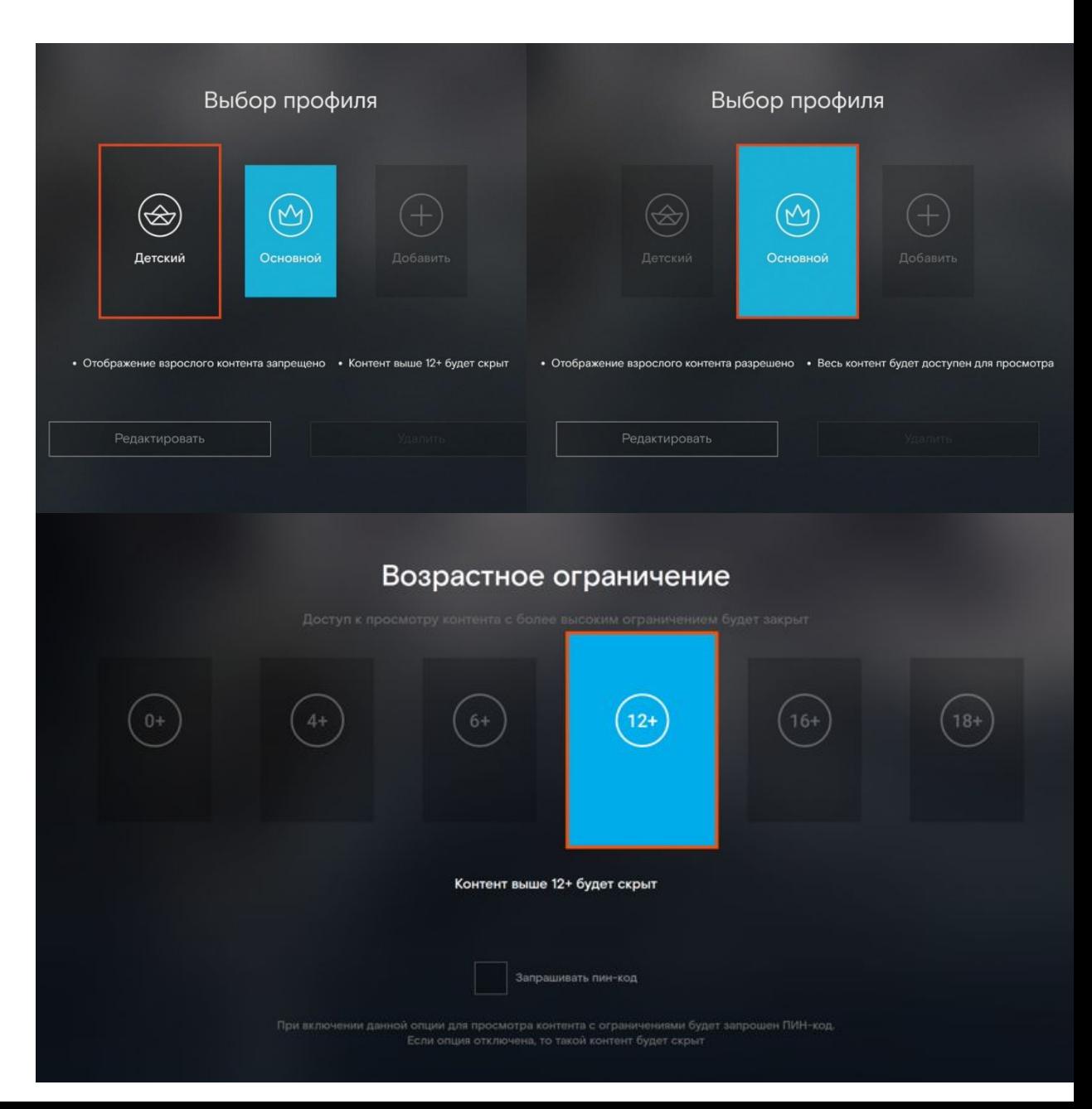

### Интерактивное ТВ для всех - выбери свой пакет!

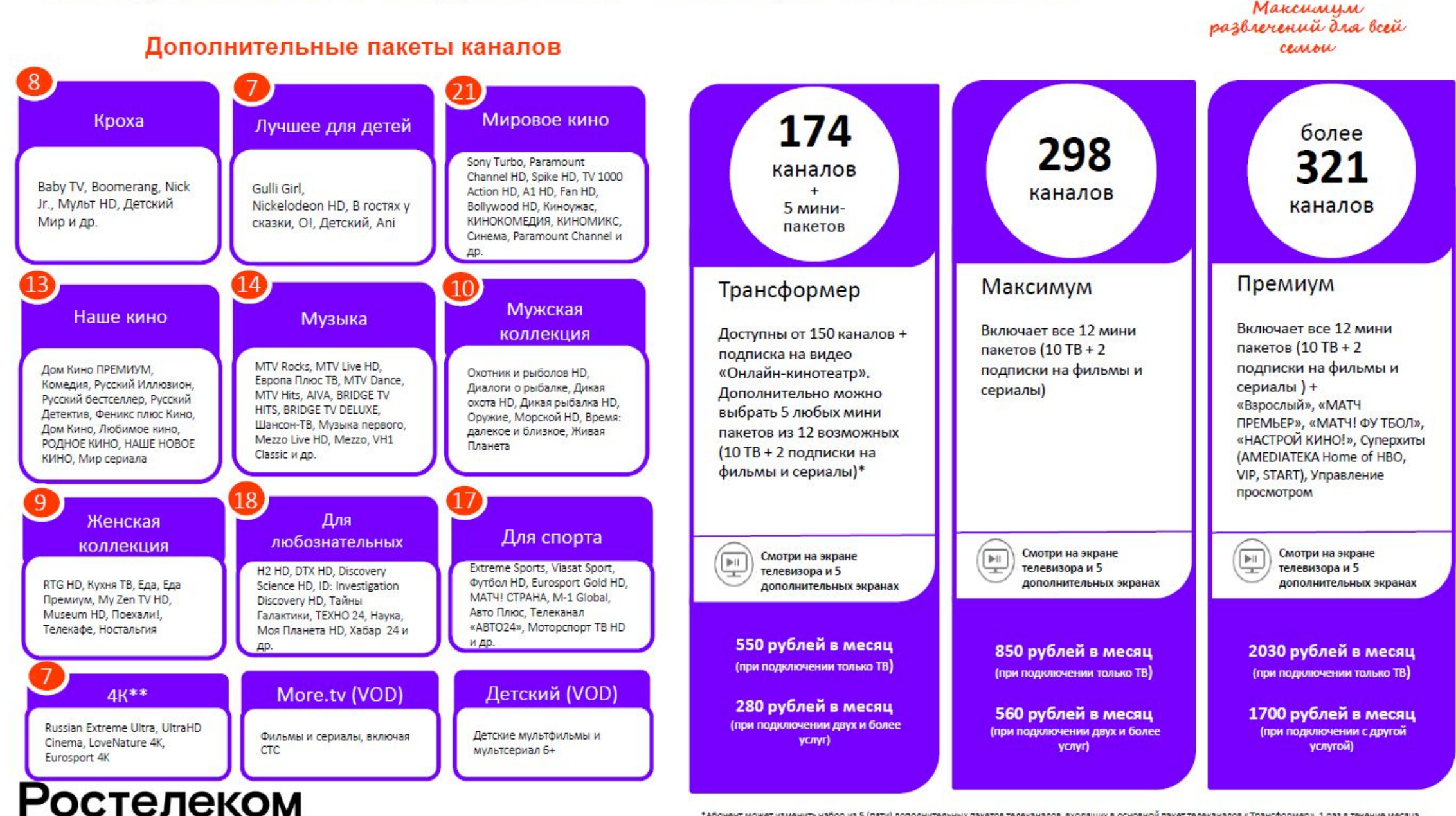

\*Абонент может изменить набор из 5 (пяти) дополнительных пакетов телеканалов, входящих в основной пакет телеканалов «Трансформер», 1 раз в течение месяца. \*\*Данный мини пакет доступен в ОТТ, для IPTV только на технологиях PON/FTTx и только на двух типах STB: 2123, SML 5050

## Трансформер

10000 фильмов и сериалов 227 ТВ-каналов

Каналы, фильмы и сериалы с возможностью выбора по интересам (i)

Подключить за 99 ₽

Собери подписку из 5 пакетов

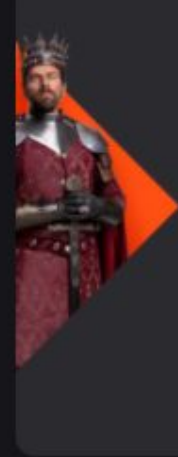

#### Базовый

150 каналов

Самые любимые ТВ-каналы

Подробнее

Включено

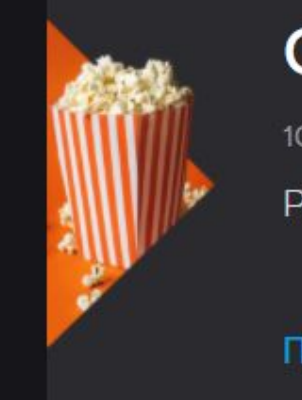

#### Онлайн-кинотеатр

10000 фильмов и сериалов

Развлечение на каждый вечер

Подробнее

## Лучшее для детей

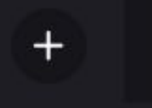

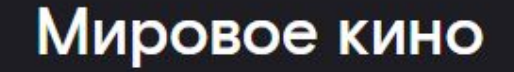

Собери подписку из 5 пакетов

## Максимум

262 ТВ-канала 2 20000 фильмов и сериалов **K** 

Максимум ТВ-каналов, фильмов, мультфильмов и сериалов на любой вкус

Подключить за 620 ₽ в месяц

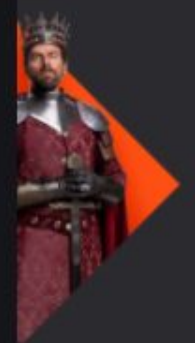

#### Базовый

150 каналов

Самые любимые ТВ-каналы

Подробнее

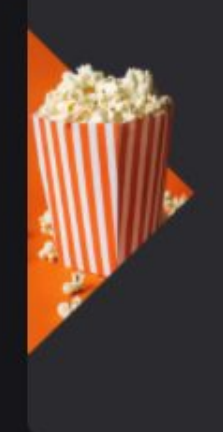

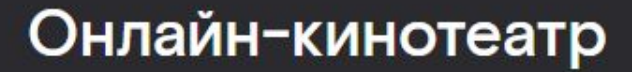

10000 фильмов и сериалов

Развлечение на каждый вечер

Подробнее

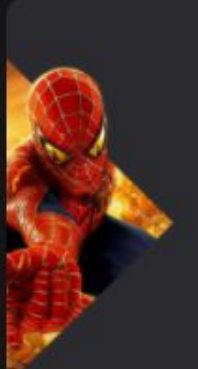

#### Мировое кино

17 каналов

Зарубежные блокбастеры и классика

#### Лучшее для детей

6 каналов

Любимые детские передачи и мультфильмы

## Премиум

50000 фильмов и сериалов 284 ТВ-канала

Премиум контент: AMEDIATEKA, ViP, START, Disney, MATЧ ПРЕМЬЕР, "Взрослый", more.tv и др.

Подключить за 1800 ₽ в месяц

#### Состав подписки

**Bce** Телеканалы Все фильмы Все сериалы Детский контент

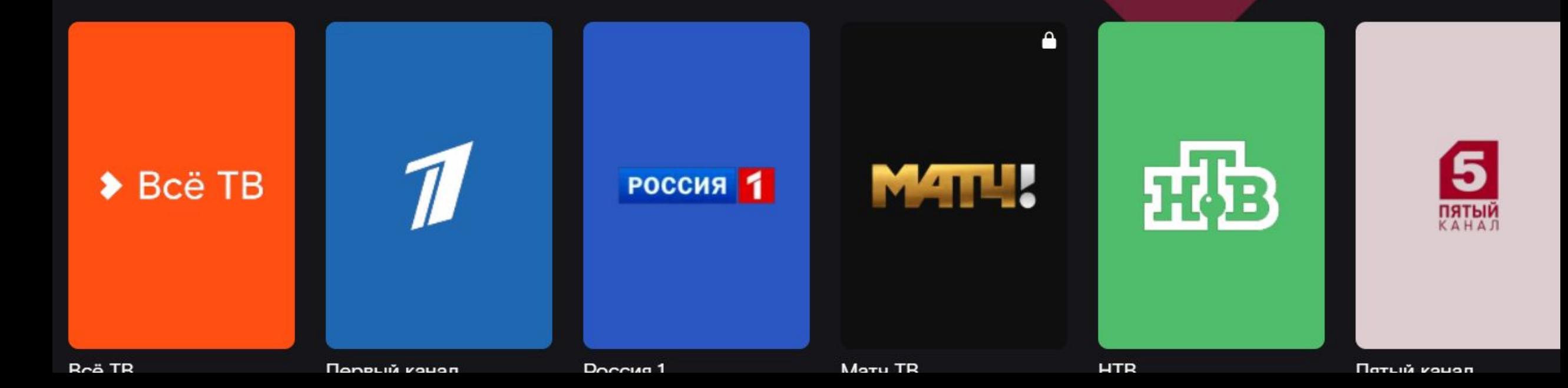

## **Универсальная ТВ-приставка на базе ОС ANDROID**

- ✔ Премиальная ТВ-приставка, работающая в сети Ростелеком и в сетях других провайдеров (OTT)
- $\vee$  Работа по Wi-Fi
- Возможность пользоваться услугой без лишних проводов
- Возможность использовать приставку везде где есть интернет

С ее появлением перечень устройств семейства Wink расширяется, выводя сервис за пределы традиционных телевизионных услуг и предоставляя пользователям еще больше возможностей.

**Ростелеком** 

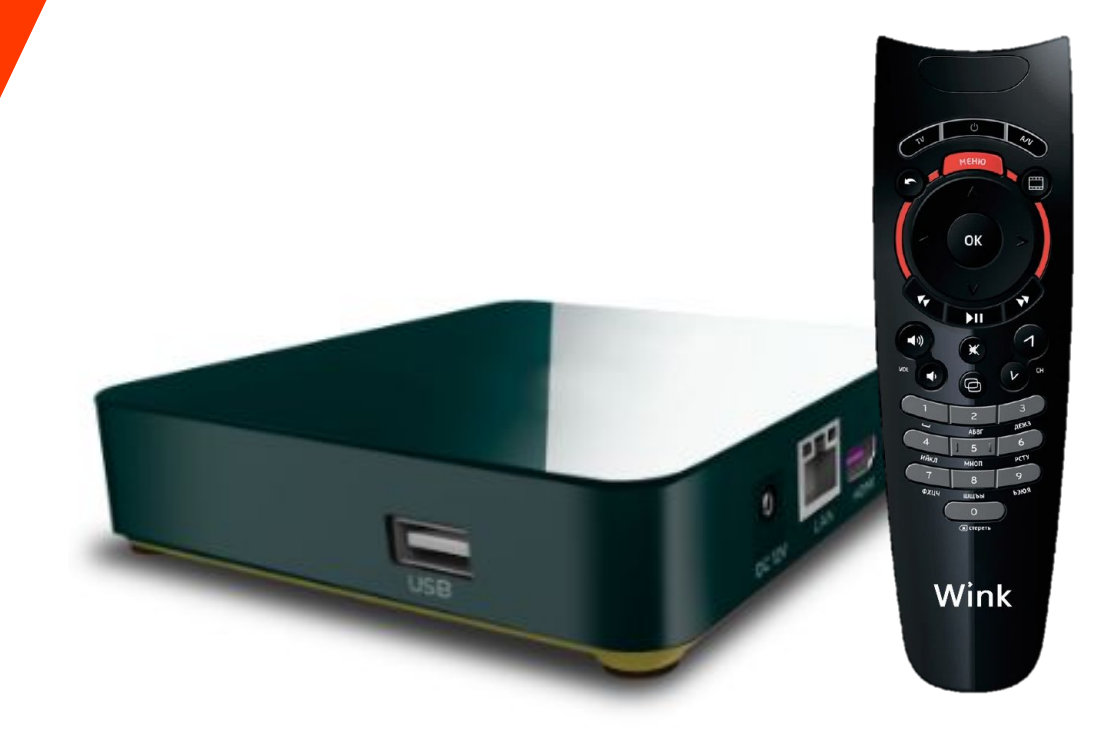

**Цена по акции «Оборудование бонус»: 4990**

# Внимание! Вопрос!

**Wink** 

1 . Сколько устройств позволят связать услуга «Мультискрин» под одним аккаунтом?

2. Сколько стоит услуга «Управление просмотром»?

3. Сколько телевизоров можно подключить с помощью услуги «Мультирум»?

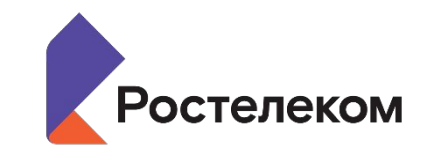

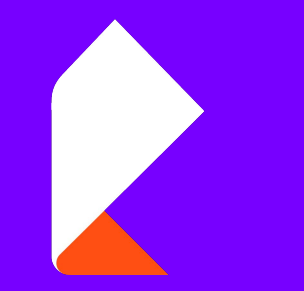

# **Мобильная связь**

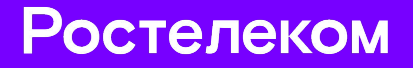

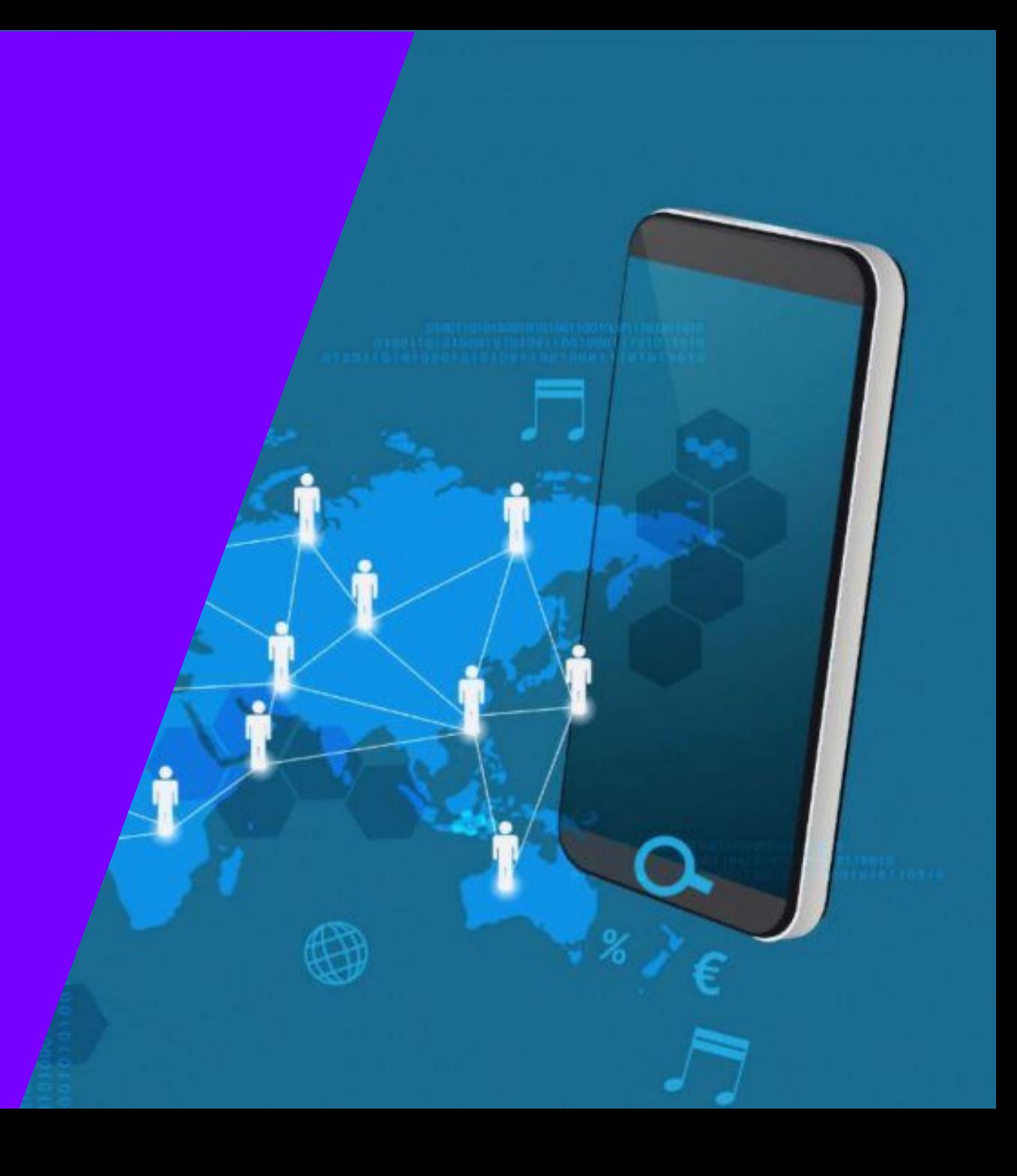

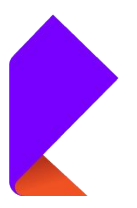

оператора

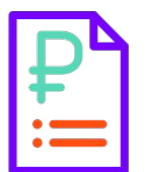

Выгодные пакетные предложения

Все услуги от одного Все услуги от одного Петров Сибкая тарифная политика

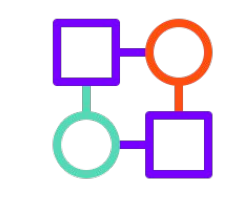

Бесплатные звонки внутри сети Ростелекома

Звонки на фиксированные и мобильные номера

Возможности при «0»

Обещанный платеж

Бесплатный интернет-трафик при использовании мобильных приложений

Активный ноль

## Обмен минут для абонентов сотовой связи Ростелеком

## Когда закончились гигабайты, но остались лишние минуты

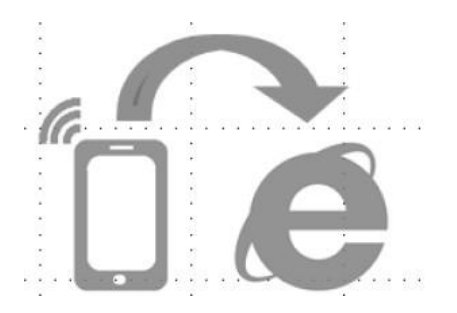

«Обмен минут» - это возможность обменять свои минуты на интернет-трафик. Это будет удобно абонентам пакетных тарифов, которые много пользуются интернетом и не успевают расходовать пакет минут своего тарифного плана.

**Мы даем возможность оптимизировать тариф под себя – обменивать бесплатно неиспользованные минуты на интернет-трафик**

**Обмен минут производится по «курсу»:**

**1 минута = 10,24 МБ 10 минут = 102,4 МБ 100 минут = 1 ГБ Перенесенные с прошлого месяца минуты обменять можно.**

**ВАЖНО: При одновременном наличии** 

**перенесенного и основного пакета минут** 

## Программа MNP- сохранение номера при переходе в «Ростелеком»

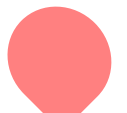

Перенос номеров БЕСПЛАТНАЯ услуга (Акция «Переходи за 0»)

Скидка на Абон. Плату 20% 6 месяцев

Не чаще, чем 1 раз в 60 дней

Срок переноса номера от 8 дней, но не позднее 6 месяцев

Только одно заявление и один номер

Перенос номера в рамках одного субъекта РФ

Отсутствие блокировок и задолженности

Полное соответствие персональных данных

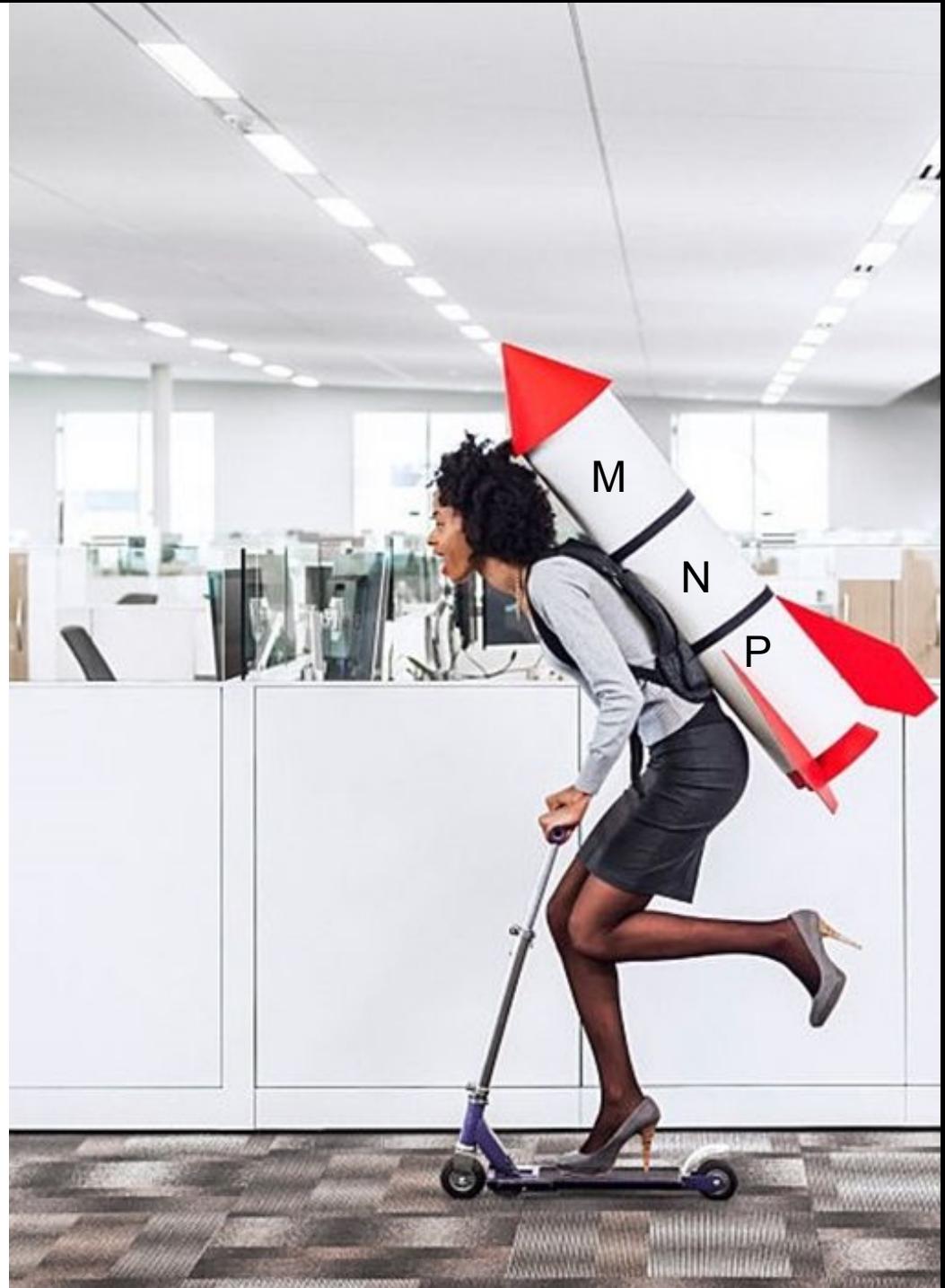

# **ДОМАШНИЙ ТЕЛЕФОН**

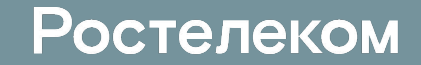

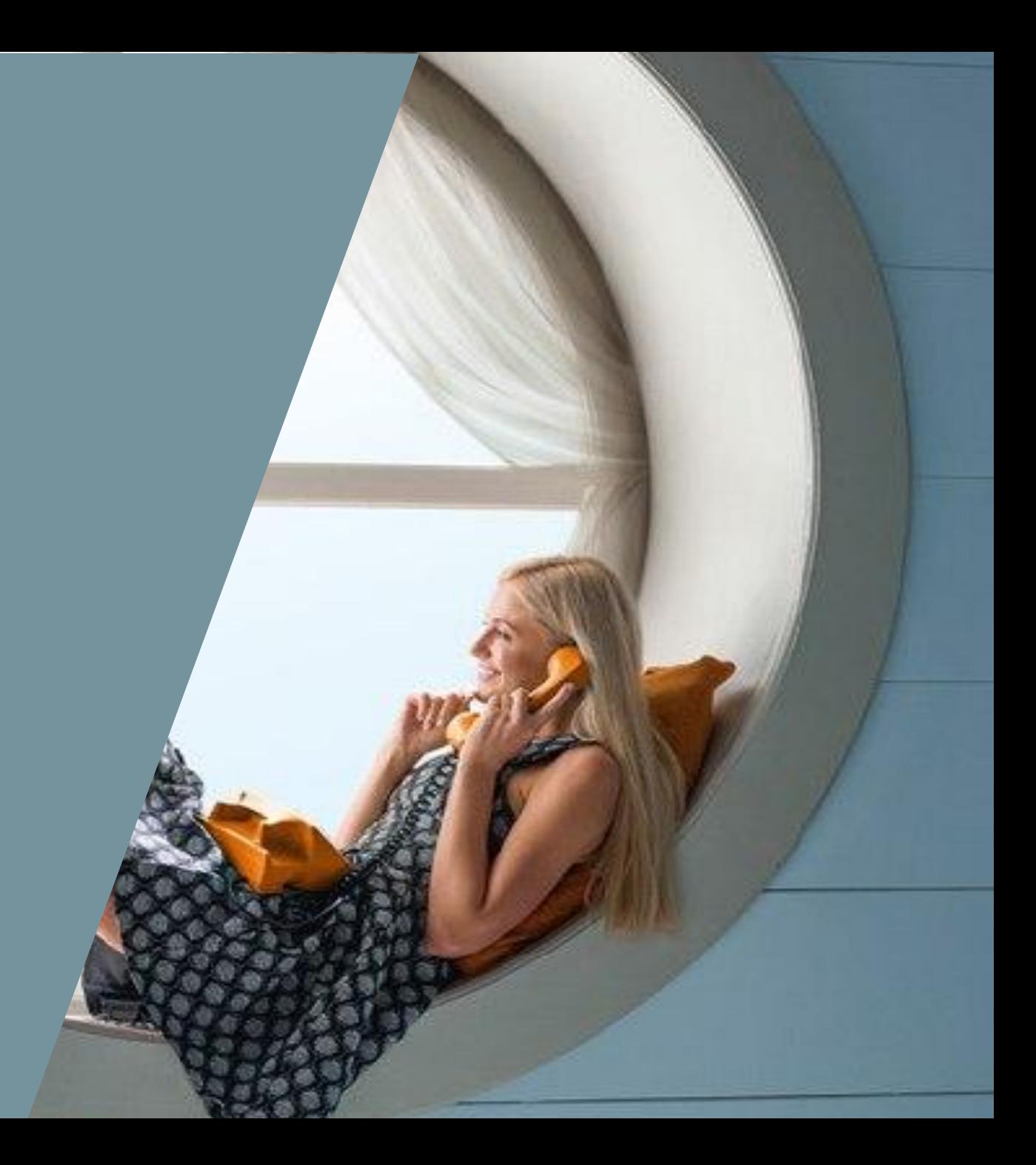

## Акция «Три по цене двух» и «Две по цене одной»

#### **Условия акции «Три по цене двух»:**

-Для существующих и новых абонентов услуг Интернет и ТВ на технологии оптика возможность подключить телефон на выгодных условиях

- Выбор абонентом тарифного плана «Повременный» для оплаты услуг местной телефонной связи.

#### **Условия акции «Две по цене**

**одной»:** -Для существующих и новых абонентов услуги интернет по технологии xDSL возможность подключить телефон на выгодных

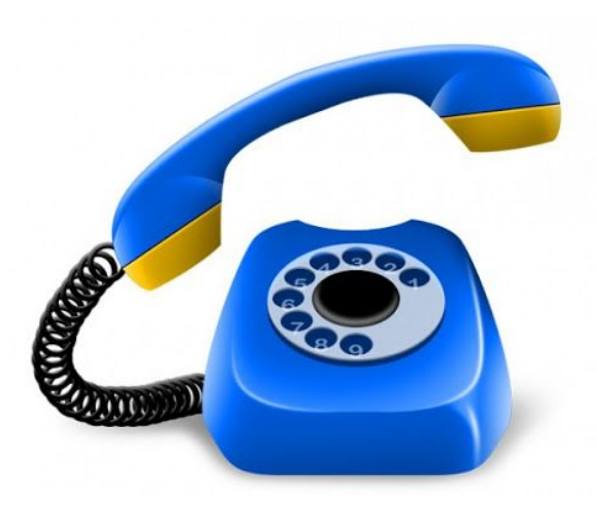

#### **ПОЧЕМУ СТОИТ ПОДКЛЮЧИТЬ ТЕЛЕФОН?**

- Общение без границ на безлимитных тарифах.
- Точная локализация гео привязка номера, вы всегда знаете где он расположен.
- Бесперебойная, надежная и безвредная связь.
- Энергонезависим, не надо специально заряжать (зависит от модели телефонного аппарата).
- Спокойствие проверка, что дети/родители дома.
- Безопасность телефон не надо долго искать, всегда доступны экстренные службы 01, 02, 03,112.
- Легко запомнить короткие 5-9 значные номера, зависит от населенного пункта.
- Конфиденциальность ваших разговоров.

**Территория проведения акции «Три по цене двух»:** Все населенные пункты

**Территория проведения акции «Две по цене одной»:** Все населенные

Екатеринбургского филиала

пункты Екатеринбургского филиала

#### **Всего 100 рублей в месяц**

# **Видеонаблюдение**

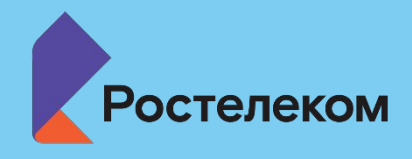

Оставайтесь дома, даже когда **УОДИТЕ** 

## Целевая аудитория

Кому можно предложить услугу?

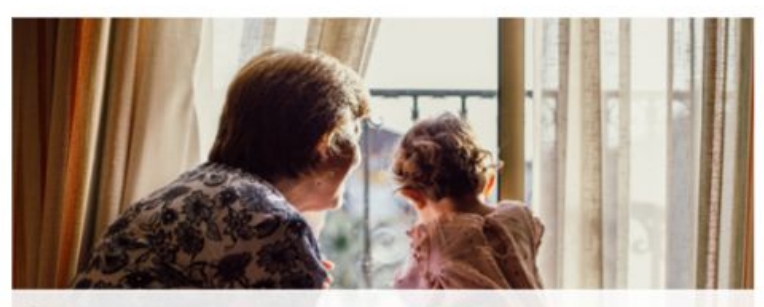

Тем, у кого есть дети, пожилые родители, домашние животные

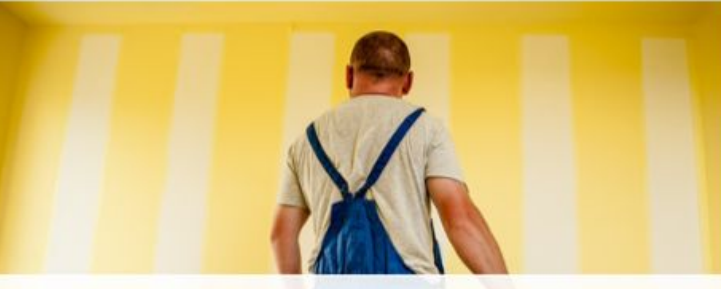

Тем, кто нанял рабочих для ремонта, домработницу или няню.

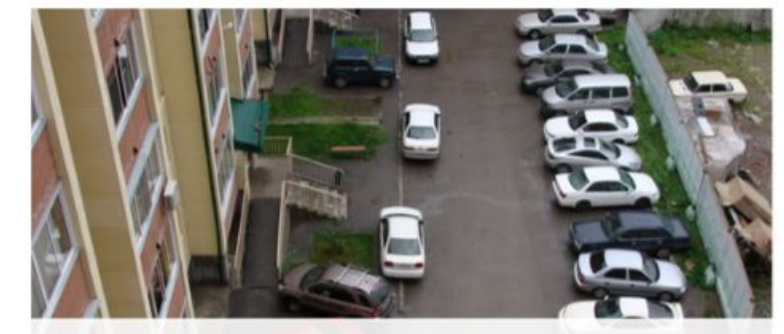

Владельцам транспортных средств

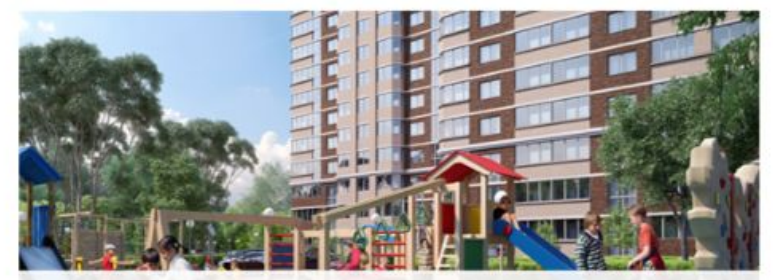

Желающим присматривать за ребенком во дворе

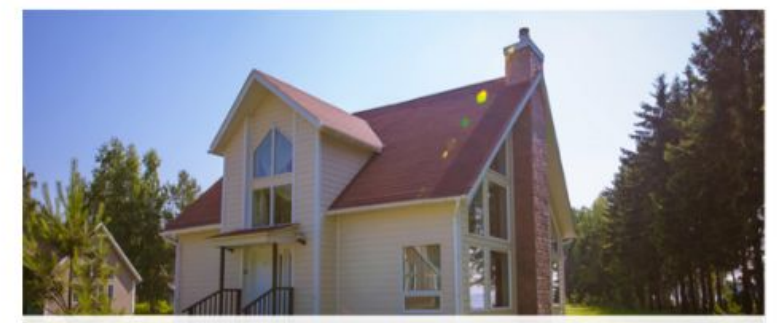

Владельцам загородной недвижимости

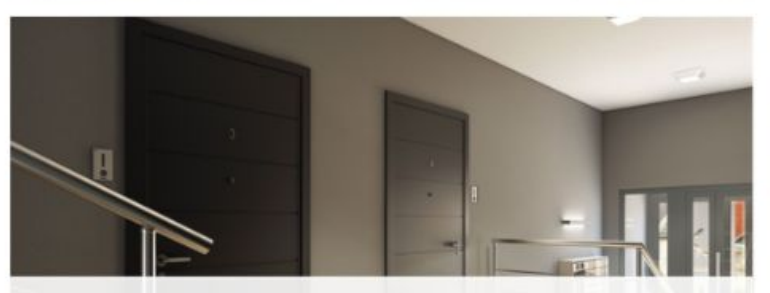

Желающим всегда быть в курсе того, что происходит в их отсутствие

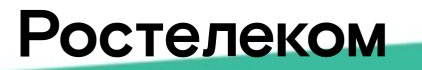

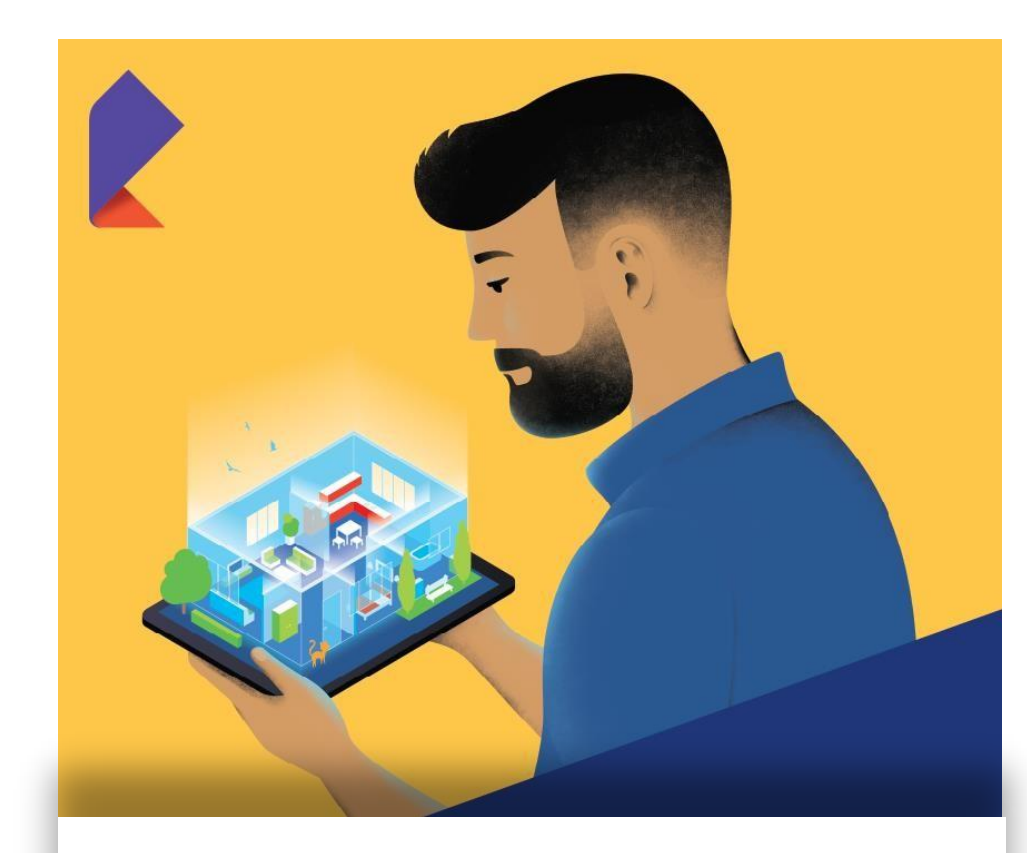

**Много времени проводите на работе, а дети одни дома?**

**Уехали в отпуск, а дома ремонт?**

**Хотите знать, чем занимается ваш домашний любимец?**

Услуга «Видеонаблюдение» – видеонаблюдение через Интернет любого оператора связи.

## Сервис «Видеонаблюдение» услуги Умный дом

#### **Видеонаблюдение в один клик!**

Внутреннее и наружное видеонаблюдение c поддержкой и обслуживанием от Ростелекома.

#### Бесплатная доставка

Доставим выбранную видеокамеру курьером в удобное для вас время бесплатно.

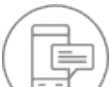

#### Доступ из любой точки мира

Наблюдайте за тем, что вам дорого, в реальном времени или записи через любой браузер или с помощью мобильного приложения.

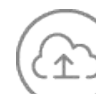

#### Облачное хранение данных

Надежная защита, а также возможность выгрузки и хранения видеозаписей в облаке в течение 7 дней.

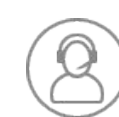

#### Круглосуточная поддержка

Мы готовы помочь и ответить на ваши вопросы круглосуточно по тел. 8 800 100 08 00. Звонок бесплатный.

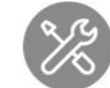

**Легко подключить**: подключение и настройка видеокамеры занимает всего несколько минут

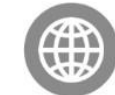

**Удобный доступ к услуге**: можно воспользоваться мобильным приложением

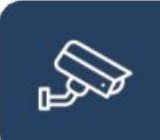

#### Камеры внешнего и внутреннего наблюдения

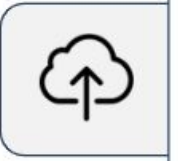

酃

嘎

Имеют широкий угол обзора и датчики движения. Обладают возможностью записи видео в HD или FullHD (камеры Premium, Medium) качестве, а также встроенным микрофоном.

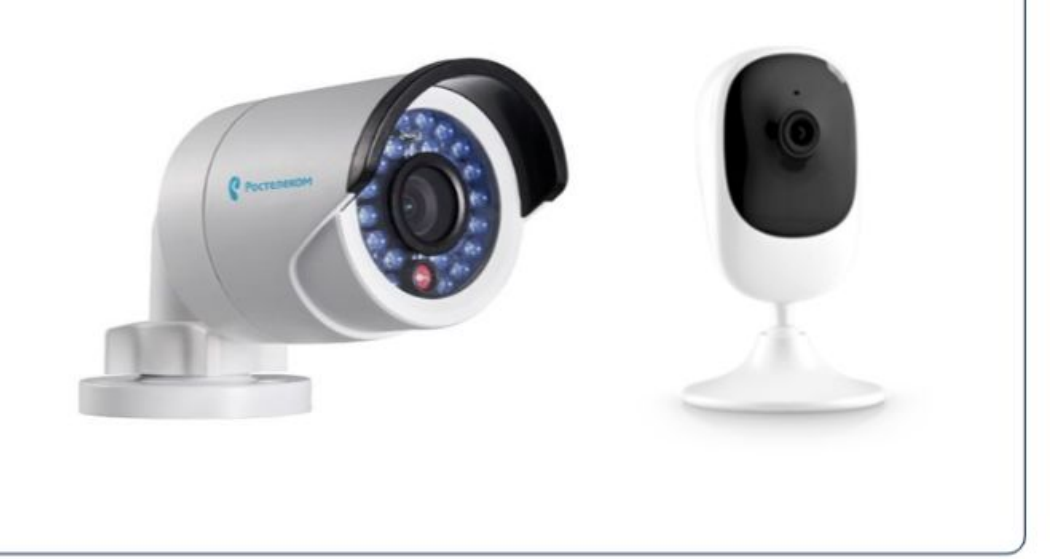

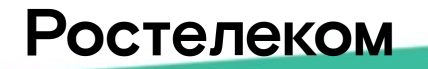

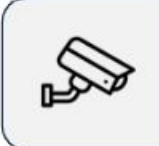

#### Облачная платформа

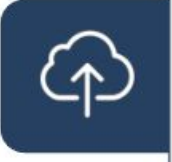

飁

嘎

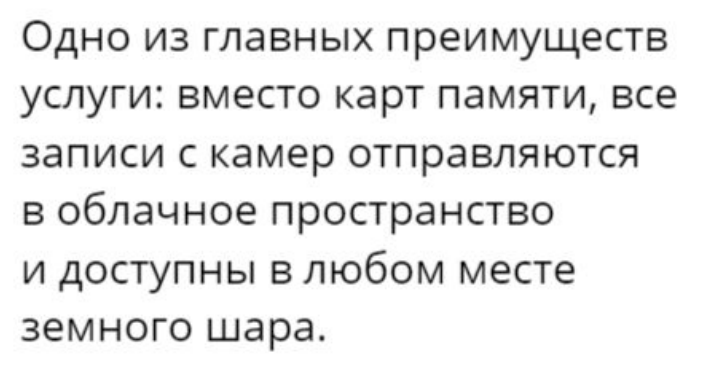

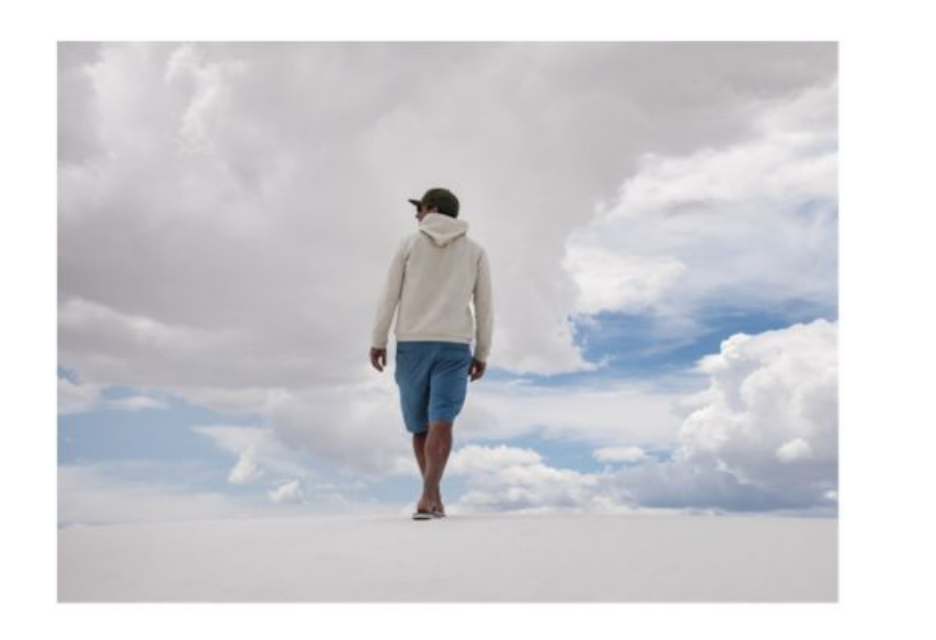

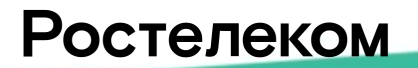

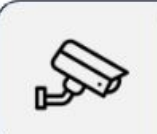

#### Мобильное приложение

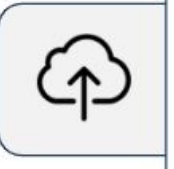

嘎

Благодаря мобильному приложению "Умный дом" пользователь в любое время и в любом месте сможет посмотреть, что происходит у него дома.

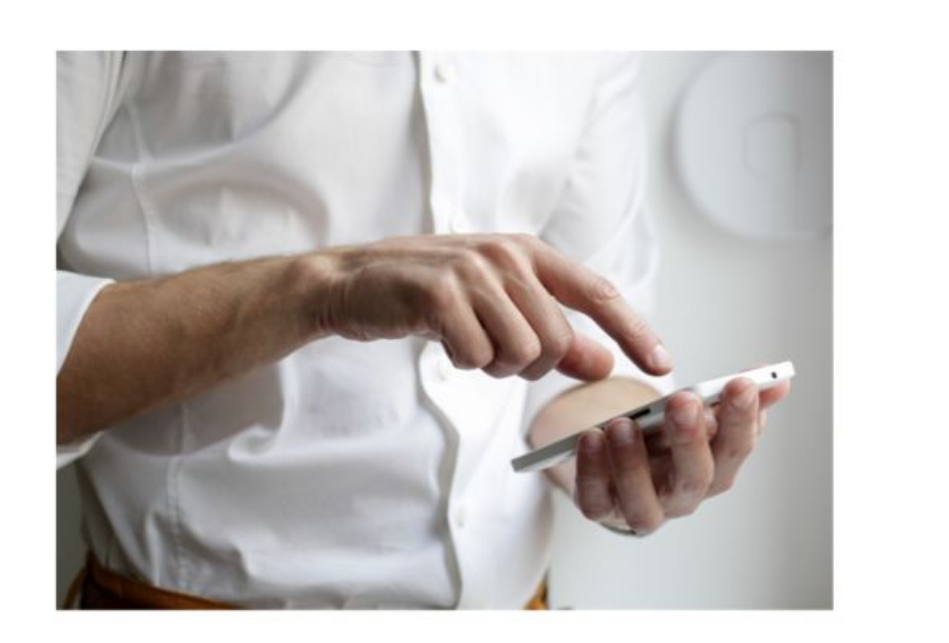

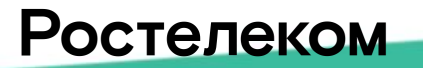

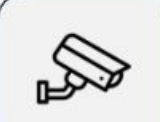

嘎

#### Веб-интерфейс

Управлять услугой также можно через браузер компьютера. Это позволяет в удобном формате создавать 鼺

собственные сценарии, управлять камерой и настраивать её под себя.

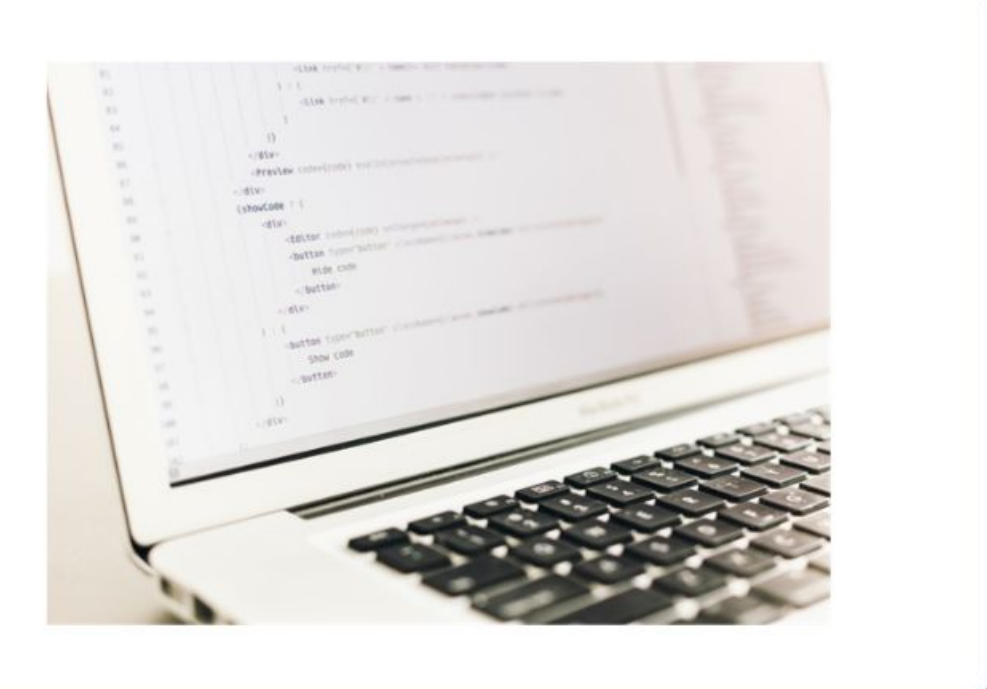

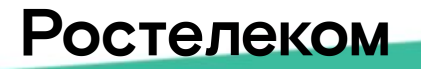

## Тарифы услуги «Видеонаблюдение» с 01.03.2019

Новая линейка тарифов выглядит следующим образом:

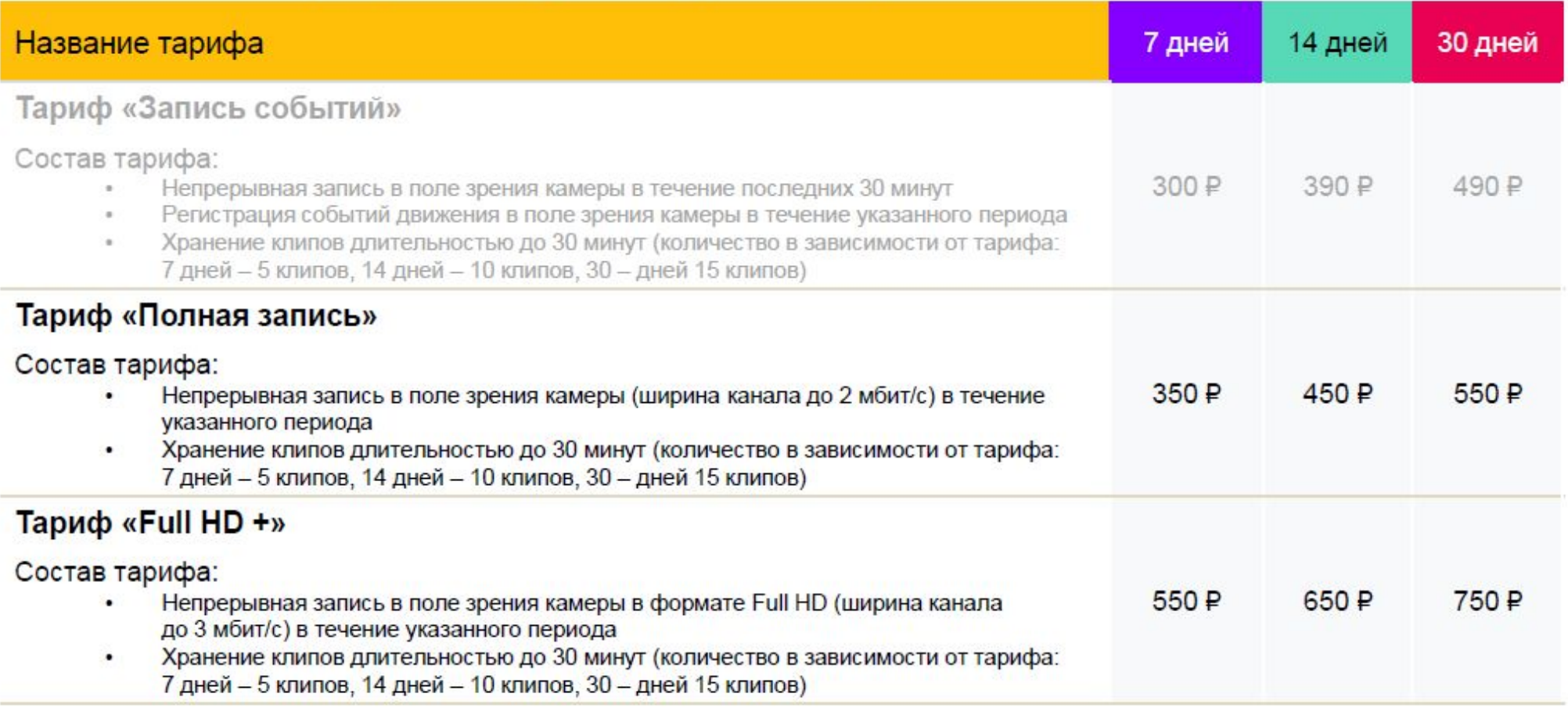

Тариф «Запись событий» недоступен для подключения новых абонентов.

## Покупка по акции

Любой клиент (может не быть Абонентом Ростелеком) при покупке камеры за полную стоимость получает **6 месяцев** пользования услугой Видеонаблюдение на тарифе «Полная запись» в подарок:

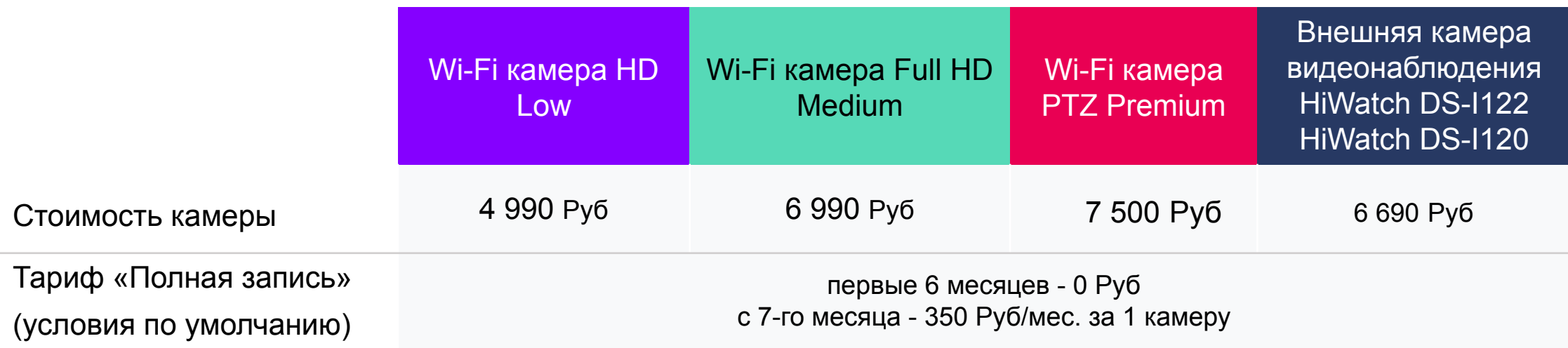

## Покупка в рассрочку по акции

Акция «Видео за 350» В рамках акции абоненты услуг «Домашний Интернет» и\или «Интерактивное ТВ» могут приобрести камеру видеонаблюдения в **рассрочку на 24 месяца**. Один абонент может приобрести до 3-х камер в рассрочку

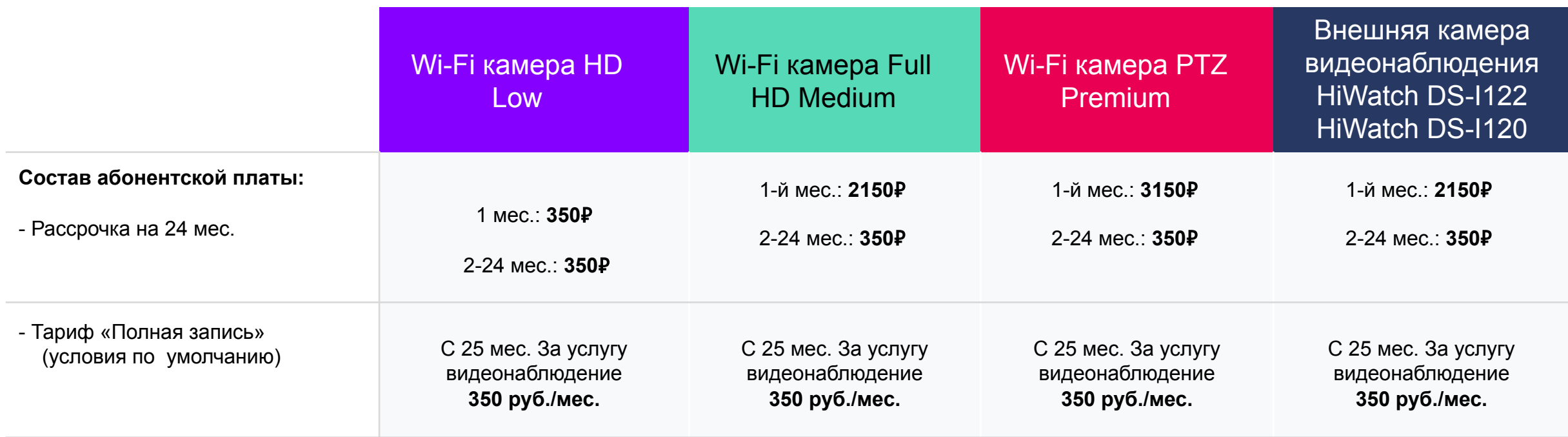

## Внутренние камеры. Технические характеристики

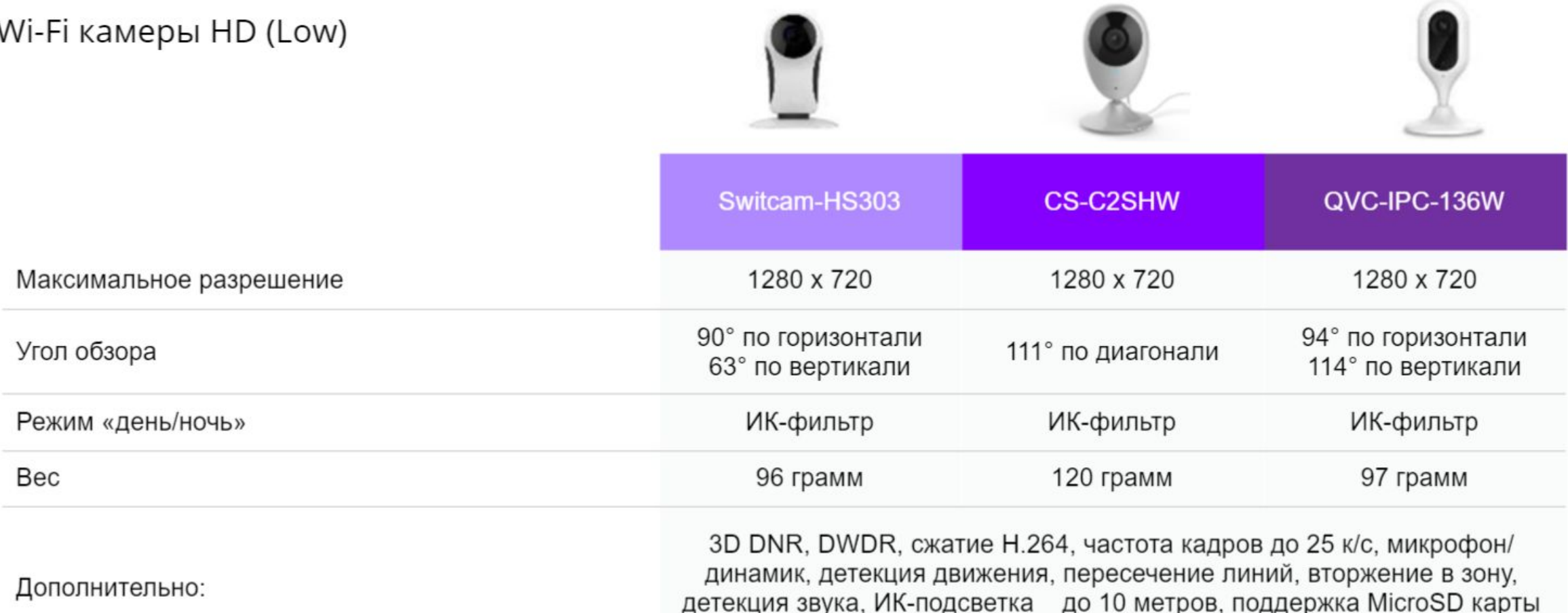

объемом до 128ГБ, интерфейс Wi-Fi

## Внутренние камеры. Технические характеристики

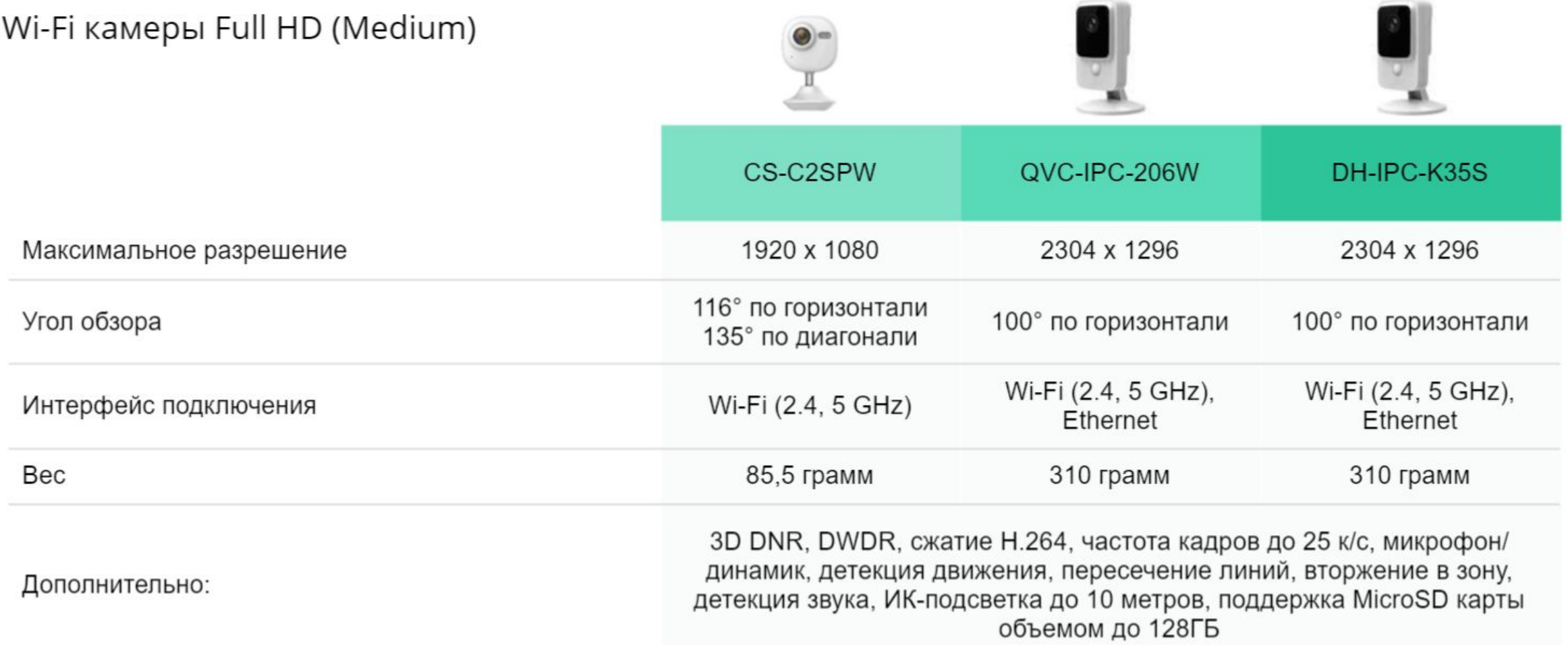

## Внутренние камеры. Технические характеристики

Wi-Fi камеры PTZ (Premium)

РТZ-камеры позволяют удаленно управлять направлением съемки. В дальнейшем будет добавлена функция автослежения за объектом.

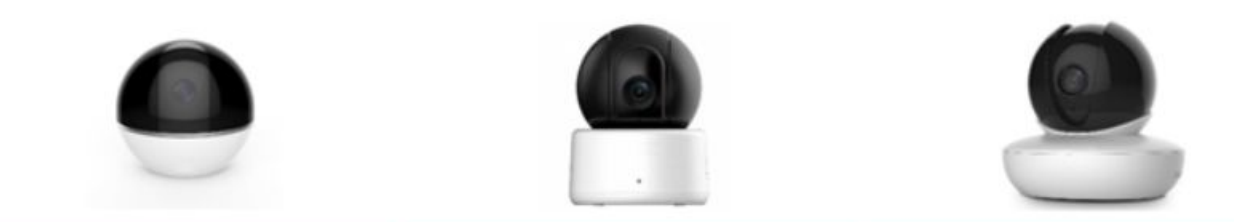

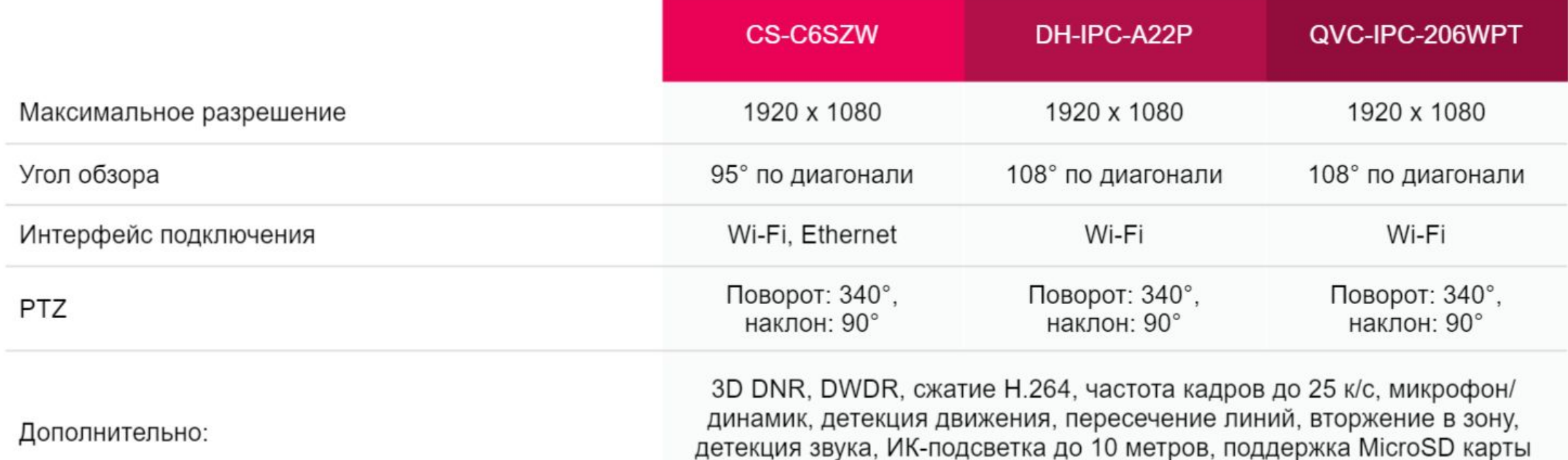

объемом до 128ГБ

## Внешние камеры. Технические характеристики

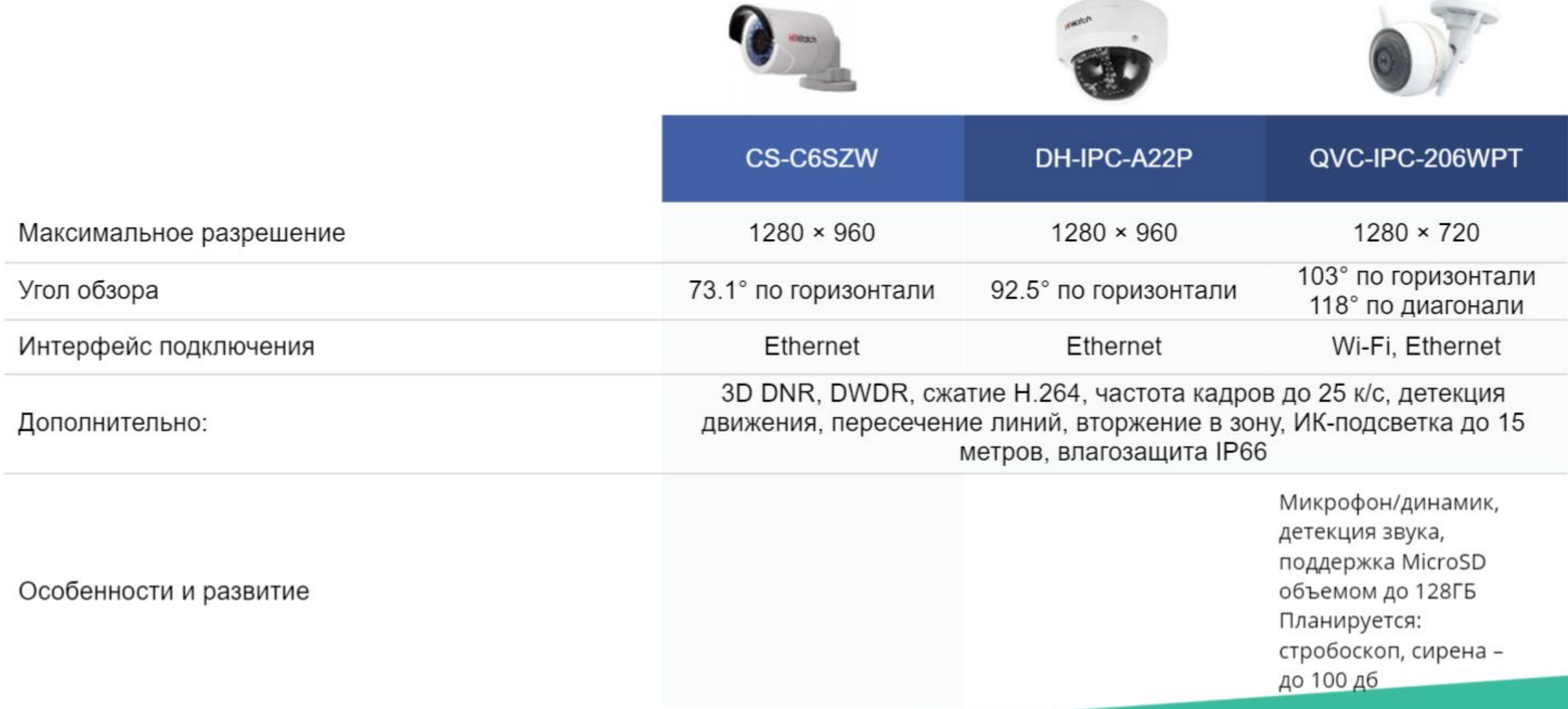

# **Конвергент**<br>От Ростелеком

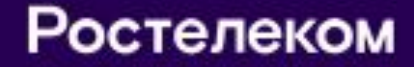

## Что такое Конвергент?

Конвергент - Это Единый Выгодный пакет услуг\* фиксированной и мобильной связи, сквозными сервисами управления всеми услугами с Единым Лицевым счетом и Единой стоимостью

На данный момент возможны следующие варианты Пакетных предложений в рамках Конвергента:

◆ Мобильная связь ◆ Домашний интернет VAS (доп.услуги)

◆ Мобильная связь ◆Домашний интернет √Интерактивное телевидение ◆ VAS (доп.услуги)

◆ Мобильная связь

- ✔ Домашний интернет
- Интерактивное телевидение
- ◆Домашний телефон
- ✔ VAS (доп.услуги)

## Преимущества

#### Единая стоимость

Пакетного предложения без разбивки по услугам

Простая логика тарифа стоимость пакета постоянна без соблюдения тысячи условий

Для оплаты достаточно помнить номер мобильного телефона (но доступна оплата по любому идентификатору услуг)

Единый лицевой счет и дата списания

Единая карточка пакетного предложения в ЕЛК

Кредитная система расчетов + Аванс скоро!

## **Конвергент**

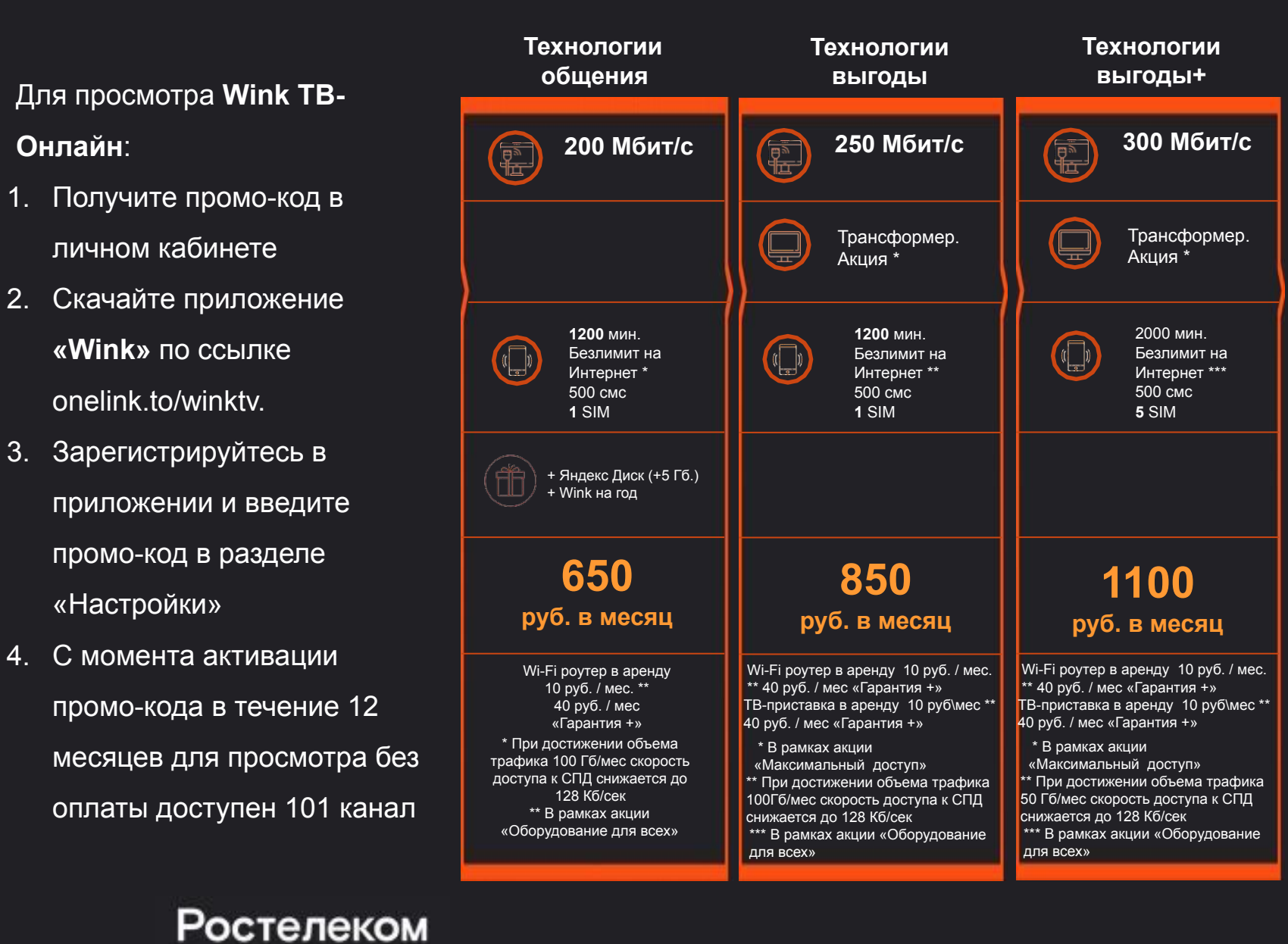

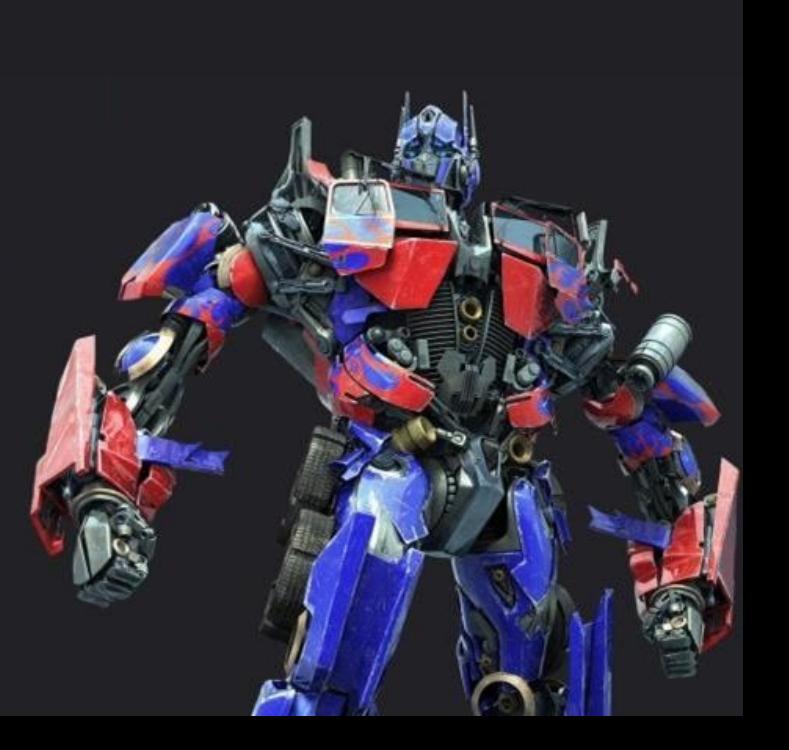

## Акция «Оборудование Бонус»

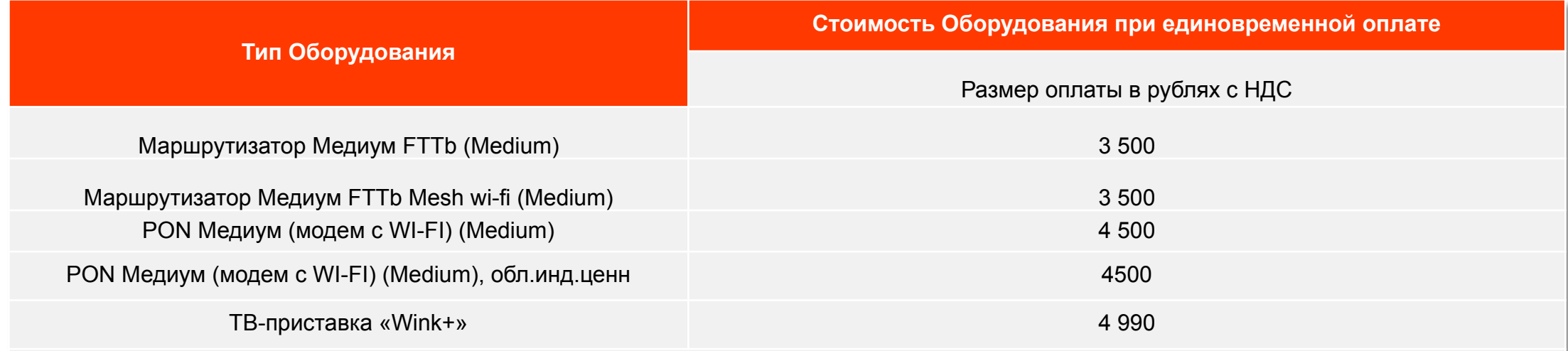

В стоимость ТВ – приставки включена стоимость предоставления пакета телеканалов "Максимум" и Подписка на видео «AMEDIATEKA Home of HBO» на 30 дней/ один календарный месяц

#### **Условия акции**

- 1. Лица, имеющие право на приобретение Оборудования на условиях Акции:
	- Физические лица, подключающие услугу «Домашний Интернет» и/или услугу «Интерактивное телевидение» и/или «Wink -ТВ-онлайн»;
	- Физические лица, с которыми заключен Договор об оказании услуг связи, в соответствии с которым пользователю оказываются услуга «Домашний Интернет» и/или услуга «Интерактивное телевидение» и/или «Wink -ТВ-онлайн».
- 2. Один Потенциальный пользователь может приобрести только **1 (одно) Оборудование на 1 лицевой счет** предоставления Услуги.

#### **Сроки действия акции**

Период приема заявок на участие в Акции: **с 01.06.2020г. по 31.12.2020г**. (включительно). Период подключения к Акции**: с 01.06.2020г по 30.01.2021г.** (включительно).

#### **Способы оплаты**

Для участия в Акции Потенциальному пользователю необходимо приобрести Оборудование с **единовременным платежом** в Период приема заявок на участие в Акции.

# Гарантия +

## Дополнительное гарантийное обслуживание

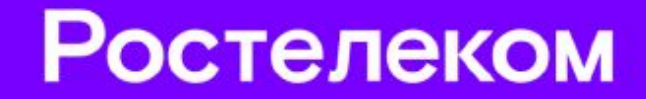

## Тарифная политика

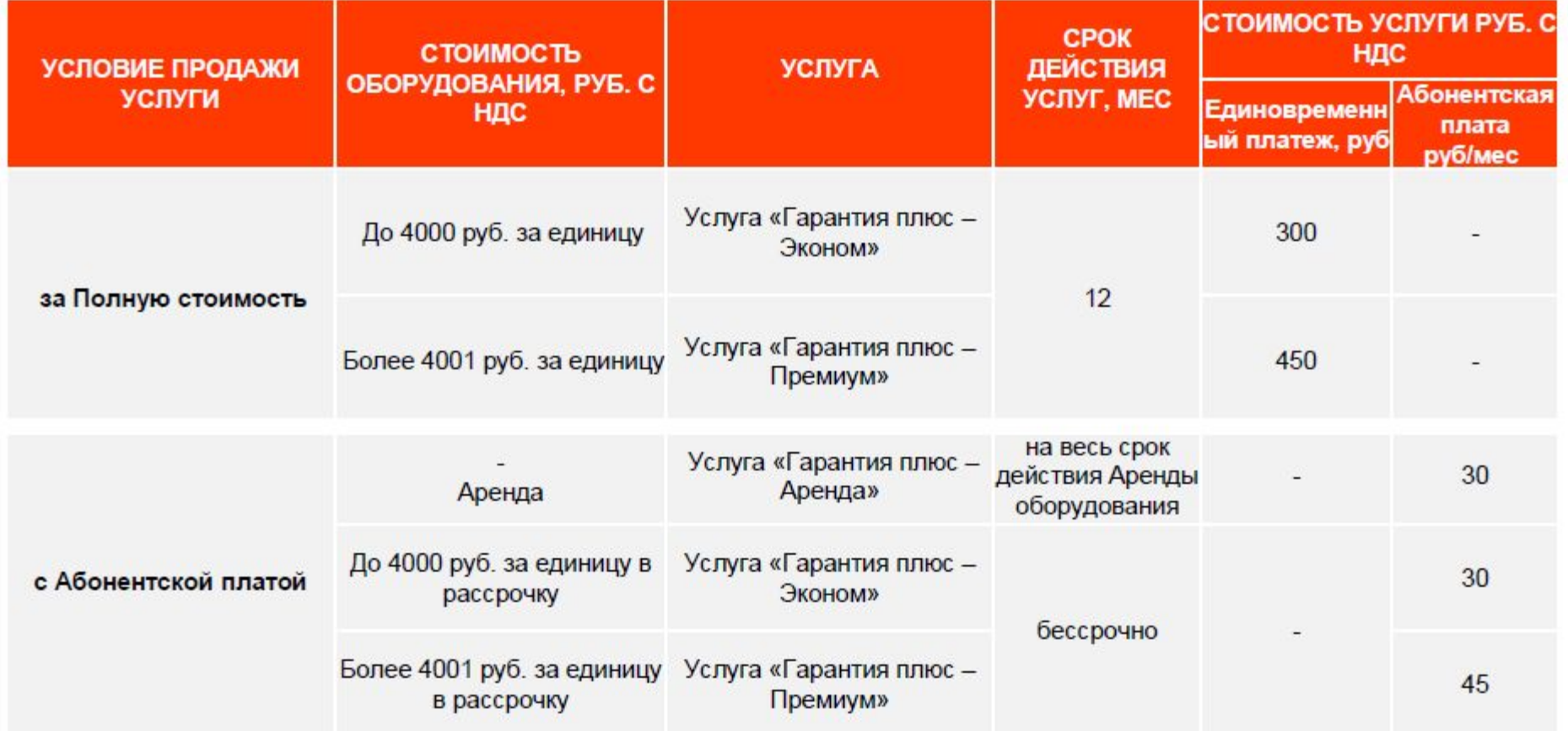

## Краткое описание услуги Гарантия +

Дополнительное гарантийное обслуживание абонентского оборудования право на замену при наступлении гарантийного случая

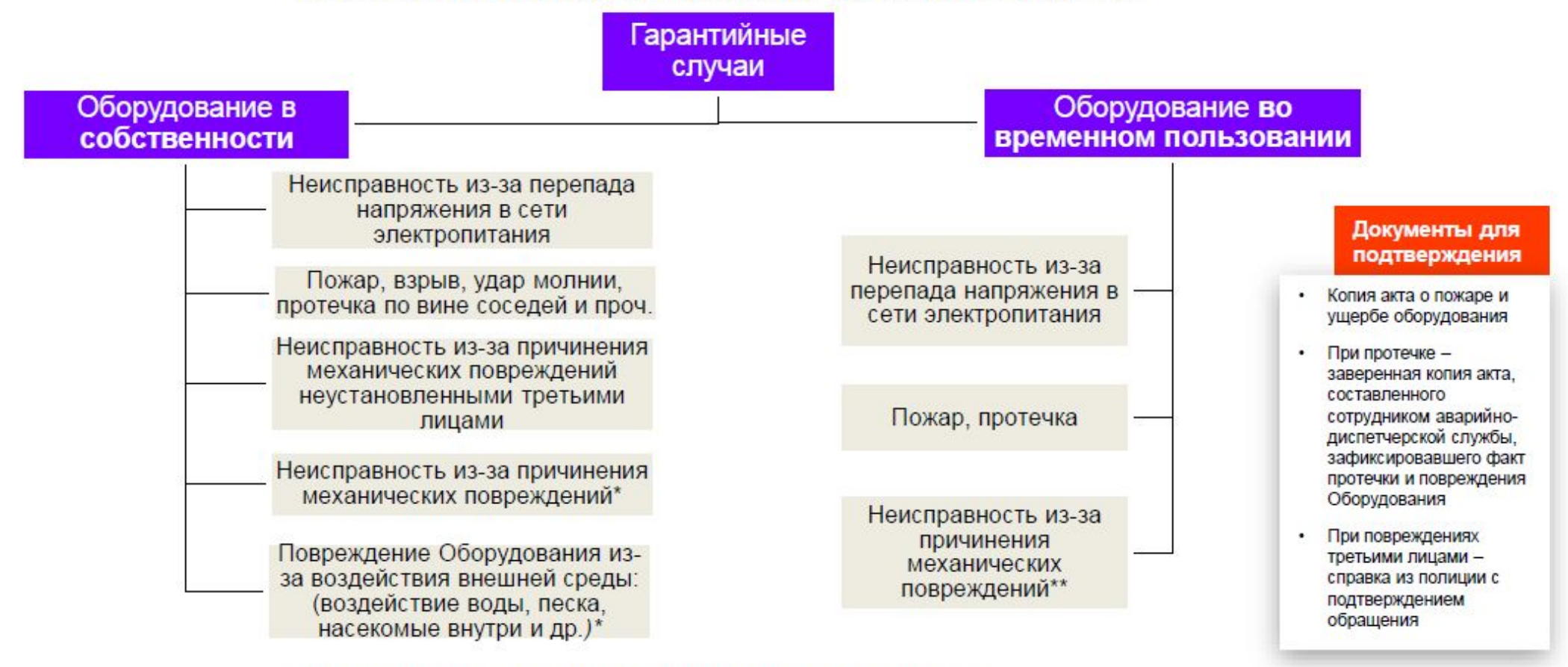

только на Оборудование, которое было приобретено Пользователем не более 24 месяцев назад "\* только на Оборудование, которое было приобретено Пользователем не более 24 месяцев назад

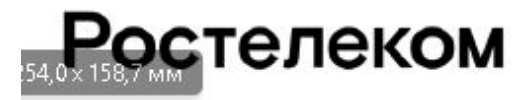

## Основные условия

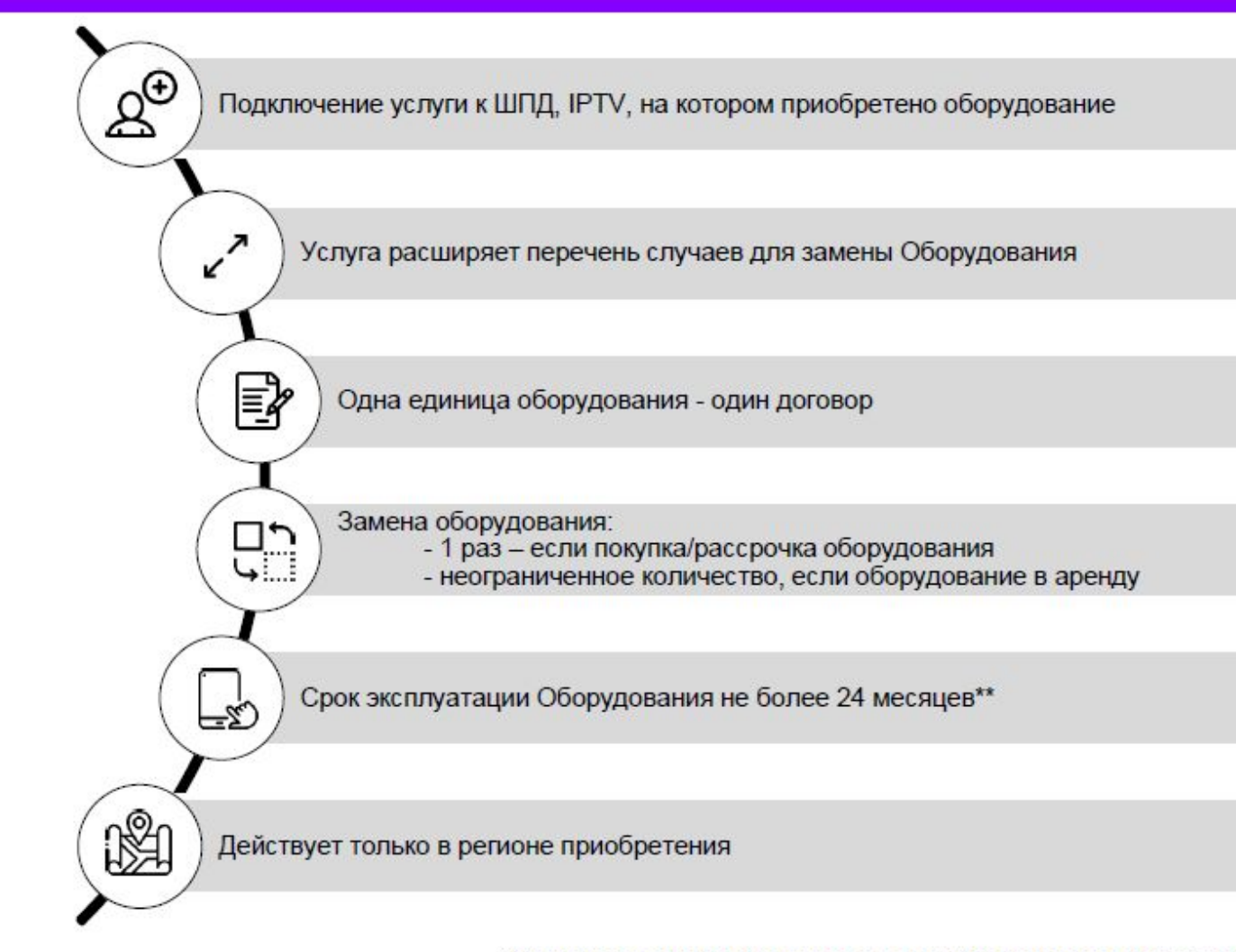

#### Перечень оборудования\*

- √ Модемы и маршрутизаторы xDSL:
- √ Абонентский маршрутизатор FTTx:
- √ Абонентский терминал ONT:
- √ Видеокамеры;
- √ ТВ-приставки;
- √ PLC-адаптер;
- √ Абонентская станция БШПД

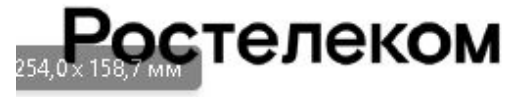

\*Оборудование приобретено пользователем у ПАО «Ростелеком» единовременным/ежемесячным платежом либо принято на условиях Аренды \*\* Если 24+, то замена будет с ограничениями по некоторым видам рисков

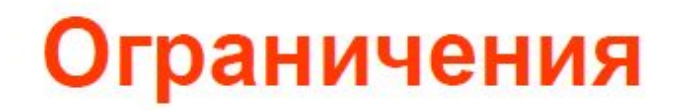

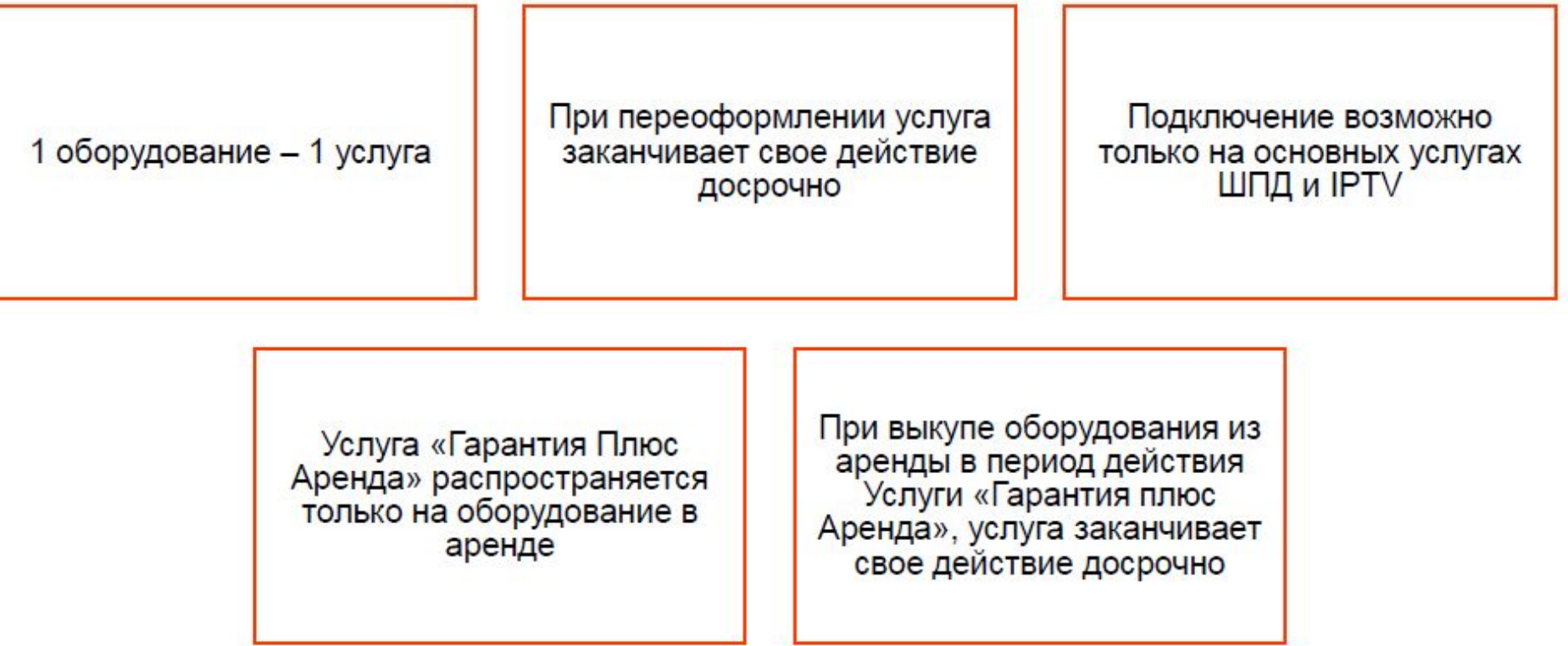

Итог

Про какие услуги ты сегодня узнал и что запомнил?

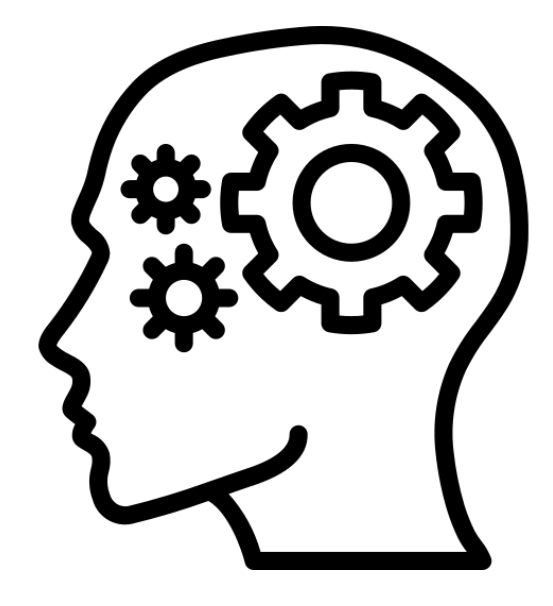